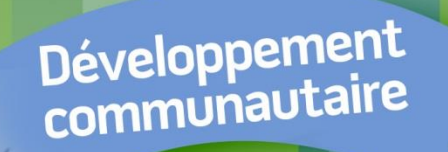

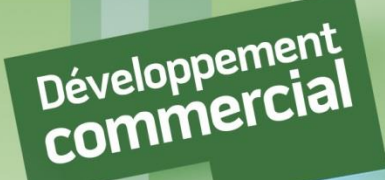

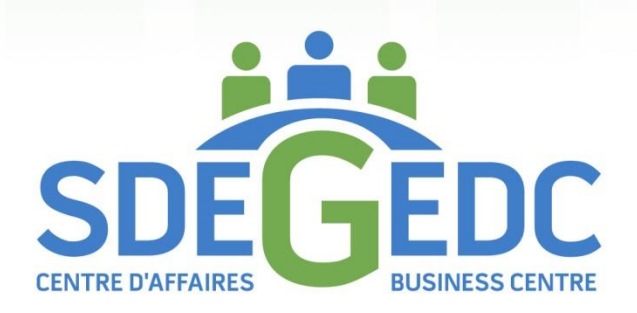

Libérez

# **NOTIONS DE BASE SUR LA TENUE DE LIVRES POUR LES PETITES ENTREPRISES DE L'ONTARIO**

Livret 6

# **NOTIONS DE BASE SUR LA TENUE DE LIVRES POUR LES PETITES ENTREPRISES DE L'ONTARIO**

# **LIVRET D'INSTRUCTIONS**

**Par**

**Carmen Wheeler KATWO Consulting** 

# **Centre d'affaires SDÉG**

**[www.gedc.ca](http://www.gedc.ca/) juillet 2022**

# Table des matières

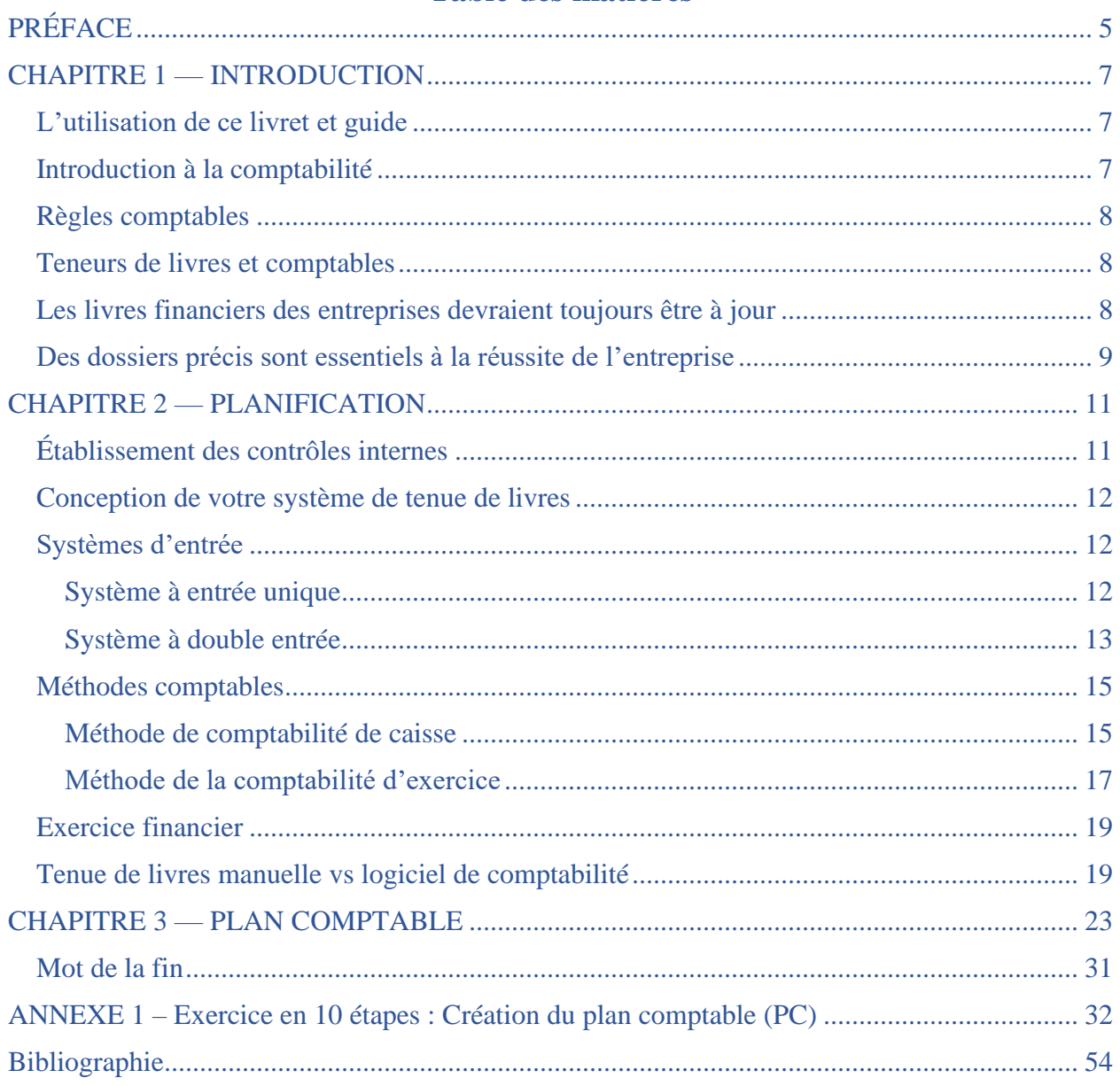

# <span id="page-4-0"></span>**PRÉFACE**

Félicitations pour votre saut dans l'entrepreneuriat ! Vous devez être excité d'avoir identifié des produits ou des services dont les consommateurs ont besoin ; vous visez maintenant à construire une entreprise prospère pour répondre à ces besoins. Chaque propriétaire apporte un ensemble unique de connaissances et de compétences à son entreprise, étant bien préparé pour certains aspects de la gestion de l'entreprise et moins préparé pour d'autres.

Avec l'enthousiasme de démarrer une nouvelle entreprise vient des sentiments naturels d'appréhension parce que démarrer une entreprise est également intimidant, en particulier pour les propriétaires de petites entreprises qui ont une expérience, des ressources et un accès limité à des experts en affaires *financièrement* prospères pour obtenir des conseils. Dès le début, les nouveaux propriétaires d'entreprise prennent une décision cruciale entre : (Option 1) explorer les raisons de l'appréhension et répondre activement à leurs besoins de développement dans l'administration des affaires ou (Option 2) mettre de côté ces sentiments ennuyeux et avancer à plein régime en croyant que « *Si vous le construisez, ils viendront »* et « *tout se passera en cours de route »* ou *« Je m'en occuperai plus tard* ». Malheureusement, comme 20 % des entreprises canadiennes font faillite au cours de la première année et environ 60 % échouent au cours des trois premières années, le choix de l'option 2 n'est ni stratégique ni sage. Les connaissances et les compétences nécessaires pour gérer efficacement le côté « administratif » d'une entreprise afin de générer des revenus suffisants sont risquées et une source d'échec commercial. Des indicateurs importants de la santé d'une entreprise se trouvent dans les histoires racontées dans ses dossiers financiers. Les propriétaires qui réussissent financièrement utilisent stratégiquement les dossiers financiers pour prendre des décisions éclairées au sujet de leur entreprise.

Revenons à la décision critique antérieure et à l'option 1. Votre capacité de comprendre et de gérer efficacement les documents financiers suscite-t-elle une certaine appréhension ? Si c'est le cas, ce livret peut vous aider ! Si vous envisagez de personnellement tenir les registres de l'entreprise, ce livret fournit des renseignements de base et des instructions pour l'entrée des transactions financières. Même si vous embauchez un comptable, un teneur de livres ou utilisez un logiciel de comptabilité, ce livret vous aidera à comprendre l'essentiel de la façon dont vos dossiers financiers sont conservés, et *qui, en tant que propriétaire d'entreprise, vous êtes ultimement responsable*. De plus, il donne un aperçu de la façon dont les livres financiers peuvent être utilisés pour prendre des décisions d'affaires éclairées.

Le maintien des finances est souvent décrit comme étant difficile, répétitif et ennuyeux, mais c'est une question de perspective. Ce livret montrera que (1) la tenue de dossiers financiers n'a pas à être difficile une fois que vous comprenez les bases (2) oui, les tâches peuvent être répétitives cependant, en plus du vieil adage selon lequel la pratique rend parfait, l'amélioration des connaissances et des compétences réduit le temps consacré aux finances et contribue à la prise de décision éclairée, et (3) les histoires que les dossiers financiers divulguent sur la façon dont une entreprise se porte est loin d'être ennuyeux — en fait, ils devraient être éclairants et motivants ! D'ailleurs, qui de mieux pour tout savoir sur une entreprise que son propriétaire ?

<span id="page-5-0"></span>Alors, joignez-vous à moi alors que je partage l'essentiel de : quoi, où, quand, pourquoi et comment montrer l'argent.

*Carmen Wheeler*, MBA, LSSMB, RSW

# **CHAPITRE 1 — INTRODUCTION**

Ce livret d'introduction est rédigé à l'intention des propriétaires de petites entreprises qui connaissent peu ou pas les méthodes universelles de tenue des registres financiers d'une entreprise. Bien que chaque année, il puisse y avoir des changements aux règles fiscales *et* que *les propriétaires d'entreprise doivent se garder au courant* des changements *fiscaux qui s'appliquent à leur entreprise*, les principes de base liés à la tenue de livres sont demeurés stables au fil du temps. Ce livret est accompagné d'un guide de tenue de livres en ligne qui illustre en détail comment les propriétaires de petites entreprises peuvent effectuer la tenue de livres.

# <span id="page-6-0"></span>**L'utilisation de ce livret et guide**

Ce livret et le guide sont destinés à être une référence de niveau d'entrée et sont très illustratifs ainsi que faciles à lire et à suivre. Les couleurs sont utilisées pour identifier la **terminologie comptable**, **les exemples**, **les activités/tâches**, les informations importantes et **les conseils**. Pour favoriser la compréhension pratique, des explications sur les termes comptables sont fournies. Si des renseignements supplémentaires sont nécessaires, veuillez rechercher la définition réelle du terme dans un dictionnaire. Les notes en bas de page fournissent des renseignements supplémentaires, y compris des liens vers des sites Web informatifs. Comme l'instruction d'un chapitre est construite à partir de l'instruction dans les chapitres précédents, assurez-vous de passer suffisamment de temps pour saisir l'instruction avant de passer au chapitre suivant. À un certain moment, les concepts et les processus cliquent, se réunissant dans la réalisation soudaine. Cette épiphanie a tendance à se produire plus rapidement lorsque la lecture n'est pas précipitée au-delà de la compréhension du matériel déjà lu.

Le contenu du livret est conçu pour vous fournir des informations à prendre en compte lors de la mise en place de vos livres. Il traite d'un certain nombre de sujets qui, en fin de compte, mènent à l'élaboration du plan comptable de vos livres financiers. La fin de ce livret contient une table des matières pour le Guide de tenue de livres en ligne qui l'accompagne. Les chapitres sur les documents sources, l'analyse des transactions financières, les journaux et les grands livres sont des lectures indispensables puisqu'ils contiennent des illustrations détaillées sur la façon d'effectuer la tenue de livres quotidienne. Les autres chapitres du Guide couvrent d'autres sujets tels que la balance de vérification de la fin de mois, ainsi que l'inventaire et la paie.

# <span id="page-6-1"></span>**Introduction à la comptabilité**

Les propriétaires de petites entreprises (appelés propriétaires dans ce livret) exercent souvent plusieurs rôles tels que gestionnaire, comptable, commis aux ventes, etc. Chaque propriétaire apporte un ensemble unique de connaissances et de compétences à son entreprise, étant bien préparé pour certains aspects de l'entreprise et moins préparé pour d'autres. Les entreprises se présentent sous toutes les formes, la taille et offrent une vaste gamme de produits ou de services. Tous ces facteurs influencent le niveau de complexité de la gestion et de l'exploitation d'une entreprise. Malheureusement, il n'est pas possible ni pratique de couvrir tous les scénarios dans un livret d'introduction. Une fois qu'ils ont maitrisé la base, les propriétaires peuvent élargir leurs

connaissances selon les besoins spécifiques de leur entreprise en consultant d'autres ressources, telles que l'Internet *(une bibliothèque d'informations à portée de la main, mais pas toutes les informations sont exactes ; vérifier plusieurs différentes sources pour valider l'exactitude de l'information*), des livres ou des cours publiés liés à la matière, ou des comptables professionnels, au besoin. Si vous avez besoin d'aide, communiquez avec la Société du développement économique de Greenstone (SDÉG).

# <span id="page-7-0"></span>**Règles comptables**

En bref, chaque région dans le monde a ses propres règles pour la comptabilité d'entreprise. Au Canada, le Conseil des normes comptables  $(CNC)^1$  $(CNC)^1$  établit les règles relatives à la comptabilité des entreprises privées appelées « Principes comptables généralement reconnus » (PCGR) du Canada. Dans le but de s'unir aux systèmes comptables du monde entier, le CNC a décidé de faire converger les PCGR canadiens avec les normes internationales,<sup>[2](#page-7-4)</sup> maintenant connues sous le nom de Normes internationales d'information financière (IFRS). [3](#page-7-5) Malgré les efforts d'unité, des différences subsistent entre les PCGR canadiens et les IFRS. À l'exception des entreprises cotées en bourse, **les entreprises canadiennes doivent choisir de respecter les PCGR canadiens ou les IFRS**. De plus amples renseignements sur les PCGR canadiens et les IFRS et leurs différences sont facilement accessibles par Internet.

# <span id="page-7-1"></span>**Les instructions de ce livret sont conformes avec les PCGR canadiens.**

# **Teneurs de livres et comptables**

La tenue de livres est la partie des documents de la comptabilité. Les teneurs de livres effectuent de nombreuses activités telles que le contrôle et la tenue à jour des documents, l'entrée détaillée des transactions financières, le traitement des revenus et des dépenses, l'émission des paiements et de la paie, le rajustement des écritures et le résumé des opérations financières, entre autres. La comptabilité va au-delà de la tenue de livres. En général, un comptable a la capacité d'effectuer toutes les activités d'un teneur de livres et bien plus encore (p. ex. vérifications, modélisation et projections, fournir des conseils professionnels, etc.). En tant que propriétaire, vous devrez décider quelles activités comptables vous ferez et pour quelles activités (le cas échéant) vous embaucherez un professionnel.

# <span id="page-7-2"></span>**Les livres financiers des entreprises devraient toujours être à jour**

Il est *très* important que les livres financiers soient tenus à jour ! Reporter la tenue de livres peut :

- 1. Générer une expérience frustrante et écrasante
- 2. Accroitre le risque de perte d'information et de documents
- 3. Augmenter le risque d'erreurs, le temps passé à localiser et à corriger les erreurs

<span id="page-7-3"></span><sup>1</sup> <https://www.frascanada.ca/en/acsb>

<span id="page-7-4"></span><sup>&</sup>lt;sup>2</sup>[https://en.wikipedia.org/wiki/Generally\\_Accepted\\_Accounting\\_Principles\\_\(Canada\)](https://en.wikipedia.org/wiki/Generally_Accepted_Accounting_Principles_(Canada))

<span id="page-7-5"></span><sup>3</sup> <https://www.investopedia.com/terms/i/ifrs.asp>

- 4. Augmenter le risque de dépenses supplémentaires
- 5. Accroitre le risque de défis et d'échecs opérationnels lorsque la détection des problèmes financiers critiques nécessitant une action immédiate est lente ou nulle

Vous vous demandez peut-être à quelle fréquence vous avez besoin de mettre à jour les livres financiers. Les transactions financières sont saisies quotidiennement dans les journaux et les comptes auxiliaires, en particulier le jour où elles se produisent. Les transactions financières sont transférées quotidiennement de certains journaux au grand livre général et d'autres journaux au grand livre général mensuellement, comme nous l'expliquerons dans les prochains chapitres.

Prenez le temps d'assurer que la tenue de livres est terminée à la fin de chaque journée où il y a des transactions financières. Pour *les* rares occasions où il est impossible de respecter cet engagement, engagez-vous à rattraper vos livres dès que possible avant la *fin du* jour ouvrable suivant ou le début de la fin de semaine, selon la première éventualité. Évitez de laisser la comptabilité en suspens puisque le risque d'erreurs augmente et ne la laissez pas en suspens pendant une fin de semaine. Établissez cette pratique comme une routine et vous et votre entreprise en serez reconnaissants. Considérez quelle information financière n'est pas à jour : comment et quand détecteriez-vous des problèmes financiers critiques ? Comment pourriez-vous prendre des décisions « éclairées » ? Comment sauriez-vous si votre entreprise est durable ? Si les raisons qui précèdent ne sont pas assez convaincantes, reconnaissez qu'il faudra beaucoup plus de temps pour mettre vos livres à jour plus tard que si vous les aviez tenus à jour. Voulez-vousinutilement prendre du temps précieux loin des activités commerciales qui gagnent de l'argent ou de votre vie privée ? Une mauvaise expérience avec des livres non maintenus à jour est généralement suffisante pour s'engager dans un calendrier de comptabilité et s'y tenir !

# *L'une des décisions les plus stratégiques qu'un propriétaire puisse prendre est d'utiliser leur temps et leurs ressources à bon escient*

# <span id="page-8-0"></span>**Des dossiers précis sont essentiels à la réussite de l'entreprise**

Considérez un système financier comme le système nerveux central de l'entreprise. Tout comme le système nerveux central du corps est essentiel à votre survie, un système financier précis est essentiel à la survie de votre entreprise. Le système nerveux central reçoit, analyse, entrepose et utilise les informations pour guider les décisions et les performances. Lorsque les informations critiques ne sont pas reçues en temps opportun, contiennent des erreurs ou sont stockées de manière incorrecte, le système nerveux central ne peut pas fonctionner correctement et l'entreprise peut connaitre des défaillances et même une mort prématurée.

Non seulement des documents financiers exacts sont exigés par la loi, mais ils sont également nécessaires pour :

- Déterminer les taux d'imposition *appropriés (vous ne voulez pas payer trop cher) ;*
- Rémunérer tous les employés (les propriétaires ne sont pas des employés) nécessaires pour gérer votre entreprise

- Prendre des décisions éclairées au sujet des activités de votre entreprise y compris, mais, sans se limiter :
	- ➢ où, quand et comment l'entreprise fonctionne
	- ➢ les produits/services offerts et comment facturer
	- ➢ les ressources dans lesquelles vous investissez ou utilisez pour exploiter votre entreprise
	- ➢ clients passés, actuels et potentiellement futurs
- Accéder au crédit, aux prêts, aux subventions et aux investisseurs

# *Les propriétaires* qui réussissent *ne laissent pas d'argent, de dossiers et de prise de décision au hasard ; ils utilisent les* ressources *disponibles pour prendre des décisions stratégiques en vue d'un succès durable*

# *L'IMPORTANCE DES LIVRES ACTUELS ET PRÉCIS NE PEUT ÊTRE SOUS-ESTIMÉE !*

# **CHAPITRE 2 — PLANIFICATION**

# <span id="page-10-1"></span><span id="page-10-0"></span>**Établissement des contrôles internes**

En tant que propriétaire, vous êtes ultimement responsable des dossiers financiers et de tout ce qui se passe dans votre entreprise. À ce titre, il est important dès le début d'identifier les risques pour votre entreprise et d'identifier les **contrôles internes** (politiques et procédures) pour réduire ces risques.

# *Exemples de contrôles internes :*

- Gardez les dossiers financiers personnels et professionnels séparés. (P. ex., compte bancaire d'entreprise, si vous prêtez des fonds à l'entreprise, assurez-vous d'avoir un document de prêt enregistrant la date, le montant et les détails du remboursement, etc.)
- Effectuez des vérifications des antécédents des personnes que vous embauchez qui gèreront l'argent et les stocks
- Examinez régulièrement tous les relevés (banque, carte de crédit, prêt, etc.) et les livres financiers
- Surveillez les flux et les sorties de trésorerie. Projetez les revenus et les dépenses mensuels. Les revenus et les dépenses mensuels sont-ils stables ? Sont-ils proches des projections ? Si ce n'est pas le cas, pourquoi ?
- Ne permettez pas le partage ou l'utilisation de mots de passe d'ordinateur les uns des autres
- Limitez l'accès des employés aux renseignements personnels, confidentiels et financiers à ce qui est nécessaire pour effectuer leurs tâches respectives
- Si une caisse enregistreuse électronique est utilisée, exiger que l'employé qui traite l'opération soit inscrit au système
- Surveiller les tiroirs-caisses et les transactions de crédit et de débit électronique pour assurer l'équilibre avec les ventes et les retours
- Approuver et n'autoriser que l'utilisation de fournisseurs approuvés. Exiger des factures détaillées.
- Examinez les paiements sortants (surveillez les factures en double et multiples, les factures de fournisseurs nouveaux ou inconnus). Examiner l'exactitude des factures
- Examiner la paie (surveiller les variations).
- À moins de gérer personnellement toutes les finances, ne demandez pas à un seul membre du personnel d'exécuter toutes les fonctions financières.
- Exiger que tous les chèques et les paiements électroniques soient signés ou autorisés par vous avant d'être envoyés.
- Exiger que les paiements de la petite caisse soient autorisés et un reçu pour le ou les articles achetés.
- Tenir des registres d'inventaire précis en vérifiant régulièrement les stocks pour s'assurer qu'ils correspondent

Ce sont quelques exemples de contrôles internes qui visent à réduire le risque d'erreurs et de vol, mais il existe d'autres risques pour une entreprise (p. ex., flux de trésorerie insuffisants, surutilisation de la dette, etc.). Si quelque chose ne semble pas correct, enquêtez ! Si une erreur, un vol ou une surutilisation est découvert, identifiez une solution, y compris tout contrôle interne supplémentaire ou révisé nécessaire pour éviter qu'il ne se reproduise.

**TÂCHE :** Cerner les risques opérationnels potentiels et élaborer des contrôles internes pour réduire ou prévenir ces risques.

*Faites cette tâche avec l'aide des autres. Transformez les politiques en politiques écrites, puis engagez-vous et formez les employés à les suivre de manière cohérente.*

# <span id="page-11-0"></span>**Conception de votre système de tenue de livres**

Avant de procéder à la conception de votre système de comptabilité, il est *très* important de comprendre qu'une **transaction financière** a deux côtés : **une valeur est reçue** (par exemple, achat) **et quelque chose de valeur est donnée** (par exemple, le paiement). Les descriptions « valeur reçue » et « valeur donnée » sont utilisées à la place de l'achat et du paiement parce qu'il y a des opérations financières en tenue de livres (p. ex., des écritures de rajustement) où la valeur donnée et la valeur reçue ne sont pas une activité directe d'achat ou de paiement (p. ex., amortissement, perte d'inventaire, etc.). La source de chaque transaction appelée **document source**, de sorte que chaque transaction enregistrée dans les livres financiers doit en avoir une qui doit être conservée au dossier<sup>[4](#page-11-3)</sup>. Un document source est un document papier ou électronique qui **prouve que l'opération financière a eu lieu.** 

<span id="page-11-1"></span>Commençons maintenant à concevoir !

# **Systèmes d'entrée**

Il existe deux systèmes pour saisir les transactions financières, entrée simple et entrée double. En tant que propriétaire, vous devez décider quel système est le plus approprié, *pas nécessairement le plus facile*, pour votre entreprise.

# <span id="page-11-2"></span>**Système à entrée unique**

Le système le plus simple est le **système à entrée unique**, qui est semblable à la tenue d'un carnet de chèques pour enregistrer les dépôts et les paiements au fur et à mesure qu'ils se produisent. **Chaque opération financière est enregistrée comme une seule entrée** dans un journal comptable appelé livre de caisse. Un **livre de caisse** est **utilisé pour enregistrer le revenu imposable et les dépenses imposables.** 

<span id="page-11-3"></span><sup>4</sup> [Tenue de registres comptables -](https://www.canada.ca/fr/agence-revenu/services/impot/entreprises/sujets/tenue-registres-comptables.html) Canada.ca

# *Exemple 2-1 :* Livre de caisse

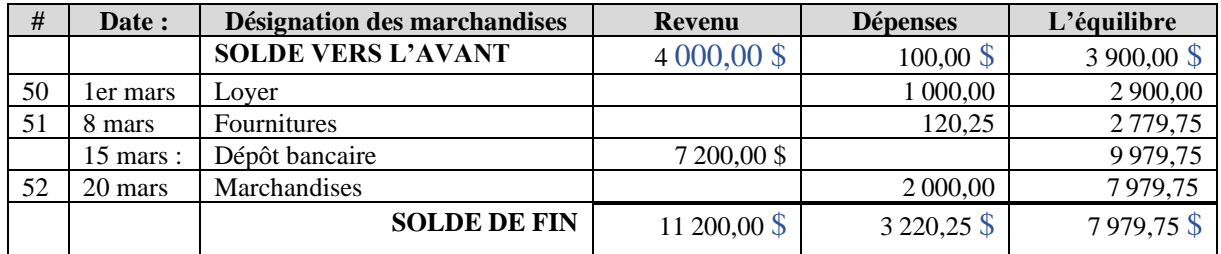

La première ligne est utilisée pour noter les soldes de la fin de la période précédente. Les transactions sont enregistrées dans l'ordre chronologique par date à laquelle le paiement est reçu ou payé, y compris les numéros de chèques connexes sous la colonne #. La dernière ligne sert à saisir les soldes de fin de période. Vous remarquerez que les descriptions sont générales et que les éléments sont identifiés comme un revenu ou une dépense.

Les avantages et les inconvénients du système à entrée unique comprennent :

√

- très simple
- les transactions peuvent être enregistrées manuellement ou à l'aide d'un tableur (p. ex., Excel)
- fournit des renseignements de base

×

- système incomplet actif et passif manquent
- risque accru d'erreurs d'écriture non détectées
- risque accru de vol ou de fraude non détectés
- information inadéquate pour la réalisation de rapports financiers
- peut être couteux à convertir en système à double entrée s'il est vérifié par l'Agence du revenu du Canada (ARC)

Si une entreprise a des actifs et des passifs qui nécessitent un suivi, ou nécessite des décisions opérationnelles fréquentes sur une base continue, il est peu probable que le système à entrée unique répondra aux besoins de l'entreprise.

*Exemple 2-2 :* Le système à entrée unique peut être suffisant pour un seul propriétaire/exploitant d'une entreprise de services simple (p. ex., promenade de chiens, homme à tout faire, etc.) où les achats de l'entreprise sont immédiatement payés et le paiement par les clients est immédiatement reçu.

# <span id="page-12-0"></span>**Système à double entrée**

Bien que son origine remonte à des siècles, le système à double entrée est considéré comme la méthode moderne et scientifique pour maintenir des comptes équilibrés. Ce système est utilisé par les entreprises de toutes tailles. Comme mentionné précédemment, chaque transaction financière a deux côtés : une valeur financière est reçue et une valeur financière est donnée. Alors que le système à entrée unique met l'accent sur l'encaisse dans chaque transaction, le **système à double** **entrée enregistre les composantes de réception et de remise d'une transaction** en utilisant au moins deux **comptes pour enregistrer les changements de valeur (c.-à-d. la réception et le don)** de comptes d'actifs, de passifs, de capitaux propres, de revenus ou de dépenses précis. Sans qu'il soit nécessaire de comprendre, à ce stade, les types de livres comptables et les comptes précis qu'une entreprise peut utiliser, considérez ce qui suit :

*Exemple 2-3* : une entreprise émet un chèque de 1 000 \$ pour la location de locaux. Deux comptes sont impliqués dans cette transaction : un compte de caisse et une allocation de dépenses. Un compte de caisse est utilisé pour enregistrer la valeur donnée de 1 000 \$ (cette transaction réduit le solde du compte de trésorerie de 1 000 \$) et une allocation de dépenses est utilisée pour enregistrer la valeur de 1 000 \$ reçue dans les locaux à bureaux (la transaction augmente le solde de l'allocation de dépenses de 1 000 \$).

Dans le **système à double entrée, les montants inscrits dans chacun des comptes** utilisés pour enregistrer une transaction **doivent être égaux et équilibrés les uns les autres** comme indiqué cidessous. Dans ce livret, cet équilibre est appelé réussite au **test à double entrée** :

Compte de caisse  $-500\text{$ } Allocation de dépenses  $+500 \text{ }$ \$  $\Omega$ 

Les avantages et les inconvénients d'un système à double entrée comprennent :

# **√ ×**

- est un système complet
- les erreurs peuvent être facilement détectées et corrigées
- le vol ou la fraude est plus facile à identifier
- saisit l'information nécessaire pour les rapports financiers
- des renseignements plus détaillés sur les transactions
- répond au critère des vérifications fiscales

- est plus complexe et doit être conforme aux normes de comptabilité
- des couts plus élevés si les logiciels de comptabilité d'achat ou les experts *peuvent[5](#page-13-0)* être prohibitifs
- la tenue de livres demande plus de temps que le système à entrée unique

Au moment de décider du type de système d'entrée à utiliser, tenez compte du type d'entreprise que vous exploitez, des types et du nombre de services et de produits que vous offrez, des actifs de votre entreprise qui nécessitent un suivi (p. ex., équipement, inventaire, etc.) et le volume de transactions que vous rencontrerez dans les ventes et les dépenses. Par exemple, si votre entreprise est petite et n'a pas d'employés, offre un ou très peu de différents types de services et ne nécessitent

<span id="page-13-0"></span><sup>5</sup> Voir la section : Tenue de livres manuelle par rapport au logiciel de comptabilité

pas le suivi des revenus par type, recevra des paiements des clients immédiatement après la fin du service, et aura peu de transactions par mois, vous pouvez décider que le système à entrée unique vous fournit toutes les informations dont vous avez besoin pour fonctionner avec succès et est approprié pour votre entreprise en ce moment. Même lorsqu'elle est petite, plus une entreprise est complexe (p. ex., vends une variété de produits, a des stocks, a des employés [*un propriétaire n'est pas un employé*], accepte diverses méthodes de paiement, etc.), plus il y a de transactions et de différents types de transactions, plus il est probable que le système à double entrée soit le choix approprié pour l'entreprise. Les avantages de ce système sont qu'il fournit l'information nécessaire à la création de trois rapports financiers clés, qu'il fournit des renseignements plus détaillés pour prendre des décisions d'affaires éclairées et qu'il est plus facile de passer de la tenue de livres manuelle à un logiciel de comptabilité à l'avenir si nécessaire.

Bien que l'instruction soit basée sur le système à double entrée, ce livret contient également des informations qui seront utiles aux propriétaires qui choisissent d'utiliser le système à entrée unique.

**TÂCHE** : Prenez une décision. Mon entreprise utilisera le système à entrer \_\_\_\_\_\_\_\_\_\_\_\_.

# <span id="page-14-0"></span>**Méthodes comptables**

Au Canada, les deux méthodes d'entrée des opérations financières sont la méthode de la comptabilité de caisse et la méthode de la comptabilité d'exercice. Le **système à entrée unique utilise la méthode de comptabilité de caisse**. Les propriétaires qui utilisent le **système à double entrée doivent décider de la méthode à utiliser**.

# <span id="page-14-1"></span>**Méthode de comptabilité de caisse**

La **méthode de comptabilité de caisse** est basée sur le mouvement réel de l'argent. Les transactions financières **sont enregistrées en utilisant la date à laquelle l'argent**[6](#page-14-2) **comptant est payé** pour les achats **ou reçu** pour les ventes. Tous les revenus et toutes les charges sont comptabilisés dans l'exercice de l'entreprise.

*Exemple* 2-4 : Le 1<sup>er</sup> février, des fournitures de bureau sont commandées d'une somme de 100 \$. Les fournitures sont livrées avec une facture datée du 3 février pour 100 \$. Le 6 février, un chèque de 100 \$ est émis au fournisseur. Cette transaction serait consignée dans les livres financiers le 6 février, car il s'agit de la date à laquelle le chèque a été émis pour l'achat.

*Exemple* 2-5 : Le 1<sup>er</sup> février, des services sont facturés à un client pour une somme de 500 \$. Le client fournit deux chèques postdatés datés du 2 février et du 15 février d'un montant de 250 \$

<span id="page-14-2"></span><sup>6</sup> L'argent comptant comprend les pièces de monnaie, les billets, les chèques, les mandats, etc.

chacun. Deux transactions seraient enregistrées dans vos livres : une le 2 février d'une somme de 250 \$, et une le 15 février pour 250 \$, soit les dates des chèques qui paient pour l'achat.

La méthode de trésorerie est assez simple cependant, elle n'est pas sans défis, car il s'agit d'un système incomplet qui peut vous obliger à développer des systèmes de suivi séparés. Par exemple, la méthode de comptabilité de caisse ne fournit pas de système d'enregistrement des sommes qu'une entreprise doit (c.-à-d. les comptes créditeurs) ou des sommes dues à une entreprise par ses clients (c.-à-d. les comptes débiteurs) à un moment donné, et elle ne fait pas le suivi des stocks ou d'autres actifs au-delà des flux de trésorerie généraux. Par conséquent, il peut être difficile d'obtenir du crédit fournisseur, des prêts ou des investisseurs avec des livres financiers en utilisant la méthode de comptabilité de caisse. Le gouvernement fédéral canadien limite les types d'entreprises qui peuvent utiliser la méthode de rachat<sup>[7](#page-15-0)</sup> aux agriculteurs, aux pêcheurs et aux agents de commission indépendants et il limite également les types de transactions qui peuvent être enregistrées à l'aide de cette méthode. Il est donc possible pour une entreprise utilisant la méthode de trésorerie d'avoir à ajuster les transactions pour les dépenses payées d'avance qui s'étendent au-delà de l'exercice. Au Canada, les nombreuses petites entreprises qui utilisent la méthode de la comptabilité de caisse ont tendance à être des travailleurs autonomes propriétaires d'entreprises qui sont petites et axées sur les services (facturer des frais pour le service). Ce sont des entreprises qui ont besoin d'un paiement à la livraison ou à la fin des services, qui paient rapidement leurs factures et qui ne transportent pas d'inventaire.

# *Exemple 2-6 :* Connexions ABC

Dave possède et exploite Connexions ABC qui fournit des services de rédaction de reproduction et de conception Web. ABC ne peut accepter qu'un nombre limité de projets à un moment donné. Les projets doivent généralement être terminés entre deux semaines et quatre mois. Pour les projets qui prennent moins d'un mois, ABC envoie une facture aux clients lorsque les travaux sont terminés. Pour les projets de plus longue durée, une facture est envoyée aux clients mensuellement pour les travaux effectués à ce jour. Les factures sont payables à la réception et ABC reçoit habituellement des paiements de ses clients dans un délai d'une semaine. En tant qu'entreprise de service à 100 %, ABC n'a pas d'inventaire. Dave exploite ABC à partir d'un petit bureau dans sa maison pour minimiser les dépenses d'entreprise. En général, ABC a moins de 10 transactions par mois et Dave paie rapidement ses factures.

Dave utilise la méthode de comptabilité de caisse pour enregistrer les transactions commerciales d'ABC. Il a pris cette décision après avoir tenu compte du montant, des types et du moment des transactions typiques que connait l'entreprise. ABC utilise le système à double entrée parce que Dave veut s'assurer que ses livres sont exacts, qu'il ne perd pas la trace de l'argent dû à ABC et parce qu'il surveille les revenus de chaque type de service offert par ABC (c.-à-d. la rédaction et la conception Web). ABC ne fait appel à un comptable que pour obtenir des conseils fiscaux occasionnels, ainsi que pour préparer et produire la déclaration de revenus d'ABC. Lors de la préparation de la déclaration de revenus d'ABC, le comptable demande parfois à Dave de rajuster

<span id="page-15-0"></span><sup>&</sup>lt;sup>7</sup> [Comptabilisation de vos revenus -](https://www.canada.ca/fr/agence-revenu/services/impot/entreprises/revenu-petites-entreprises-travailleurs-independants/impot-revenu-entreprises/comptabilisation-vos-revenus.html) Canada.ca

les écritures de journal pour les dépenses payées d'avance (p. ex., l'assurance) en fonction des principes de la méthode de la comptabilité d'exercice.

Indépendamment de ses activités de tenue de livres, Dave tient un registre des demandes de services de rédaction et de conception Web qu'il doit refuser en raison de sa charge de travail existante. Connaitre la demande pour chaque service ainsi que les revenus de chaque service peut éclairer les décisions de Dave sur la croissance de l'entreprise, le besoin de personnel, la façon de planifier stratégiquement son temps entre les deux services pour maximiser les revenus de l'entreprise, etc.

# <span id="page-16-0"></span>**Méthode de la comptabilité d'exercice**

Dans la **méthode de la comptabilité d'exercice,** les opérations de revenus et de dépenses sont *toujours* enregistrées à l'aide du système à double entrée. **Les opérations équilibrées sont comptabilisées dans la période au cours de laquelle elles se produisent**, et pas nécessairement la date réelle à laquelle les sommes sont payées ou reçues. Sans entrer dans les détails précis sur la façon dont chaque transaction est enregistrée pour le moment, considérez les exemples suivants :

*Exemple* 2-7 : Le 1<sup>er</sup> février, des fournitures de bureau sont commandées pour une somme de 100 \$. Le fournisseur livre les fournitures avec une facture de 100 \$ datée du 3 février. Le 26 février, un chèque de 100 \$ est émis au fournisseur. La transaction serait datée du 3 février en tant qu'opération de comptes créditeurs utilisant la date de la facture pour les fournitures commandées. La facture est le document source de la transaction. Le 26 février, une transaction distincte serait enregistrée pour le paiement sur les comptes créditeurs, en utilisant la date du chèque qui est le document source de cette transaction.

*Exemple* 2-8 : Le 1<sup>er</sup> février, Tires R Us reçoit une commande d'une entreprise de dépanneuse pour deux pneus qui coutent un total de 700 \$. Les pneus sont expédiés le lendemain avec la facture. Tires R Us entre la transaction de la commande dans ses livres en utilisant la date du 2 février sur la facture comme une transaction de comptes clients. La facture est le document source. Lorsque le paiement est reçu, une transaction distincte sera faite.

*Exemple 2-9 :* Le 20 janvier, Tires R Us paie sa prime d'assurance d'entreprise annuelle de 1 200 \$ couvrant la période du 1<sup>er</sup> février de cette année au 31 janvier de l'année prochaine. Son exercice financier s'intitule du 1<sup>er</sup> janvier au 31 décembre. Le paiement de 1 200 \$ est inscrit dans un compte de dépenses payées d'avance en utilisant la date du 20 janvier sur le chèque. Dans ce cas, 1/12 (c.-à-d. 100 \$) de la prime totale de 1 200 \$ s'accumule pour chacun des 12 mois où l'assurance a été souscrite. Le dernier jour de chaque mois, une écriture de rajustement est enregistrée pour transférer 100 \$ du compte d'actif de dépenses payées d'avance aux allocations de dépenses d'assurance.

Bien que nous n'ayons pas encore atteint le point d'instruction d'écritures d'opérations équilibrées, l'essentiel ici est que la méthode de comptabilité d'exercice est la méthode de comptabilité la plus moderne et la plus scientifique et est la plus utilisée par les entreprises en Amérique du Nord, sinon dans le monde. Cette méthode fournit une représentation plus précise de la comptabilité financière actuelle d'une entreprise. Les logiciels de comptabilité utilisent cette méthode.

**TÂCHE :** Faites des recherches plus poussées si nécessaire et prenez une décision. Mon entreprise utilisera la méthode \_\_\_\_\_\_\_\_\_\_\_\_ pour la tenue de livres.

# **Les instructions de ce livret seront fondées sur la méthode de comptabilité d'exercice à l'aide du système en double entrée**.

Lorsqu'ils utilisent les instructions de ce livret et du guide de tenue de livres en ligne qui l'accompagne, **les propriétaires qui choisissent la méthode de paiement à l'aide du système à double entrée doivent** garder à l'esprit de **remplacer la date utilisée pour la transaction dans un examen par la date à laquelle l'argent est versé ou reçu selon le cas**.

Comme les opérations **selon la méthode de comptabilité de caisse** sont comptabilisées à la date à laquelle l'argent est reçu (revenus) ou payé (dépenses), les **comptes débiteurs et les comptes créditeurs ne sont pas utilisés**. L'attente avec la méthode de trésorerie est que toutes les factures sont payées à la réception par les clients et par l'entreprise. Lorsque les factures ne sont pas payées rapidement dans la méthode de comptabilité de caisse, il est nécessaire de suivre l'argent dû à l'entreprise ou les factures à payer par l'entreprise en dehors et en plus du système de comptabilité en double entrée. Par conséquent, les comptes créditeurs et débiteurs ne s'appliquent qu'à la méthode de la comptabilité d'exercice et au système de double entrée. Sauf indication contraire, en plus de devoir modifier les dates des exemples, les instructions fournies sur le système à double entrée peuvent généralement être appliquées à la méthode de comptabilité de caisse.

# <span id="page-18-0"></span>**Exercice financier**

Un contrôle interne requis est d'établir un exercice financier d'affaires cohérent à des fins de déclaration et d'impôt. Un exercice financier peut, mais ne doit pas être le même qu'une année civile (c.-à-d. du 1er janvier au 31 décembre), mais il devrait comprendre 365 jours consécutifs.

**TÂCHE** : Prenez une décision. L'exercice financier pour mon entreprise est :

 $\frac{\partial}{\partial x_i} = \frac{\partial}{\partial x_i}$ (mois) (date) (mois) (date)

# <span id="page-18-1"></span>**Tenue de livres manuelle vs logiciel de comptabilité**

Lors du choix d'un système comptable, les décisions prises par les propriétaires de petites entreprises ont tendance à tomber dans l'une des trois catégories suivantes :

**Les systèmes de base** vont de l'adoption d'un simple système de comptabilité utilisant des livres comptables en colonnes physiques achetés dans les papeteries à l'utilisation de feuilles de colonnes électroniques de base. Le besoin de livres physiques peut être éliminé par l'utilisation de logiciels électroniques (p. ex., Excel, Word, etc.). Les propriétaires ayant des compétences informatiques de base peuvent créer des modèles de feuilles en colonnes trouvées dans les revues physiques. Ces modèles sont utilisés pour saisir manuellement les transactions qui sont « enregistrées en tant que » fichier électronique dans un dossier qui représente le livre comptable (p. ex., journal, grand livre, etc.).

Les systèmes intermédiaires sont des feuilles de calcul programmées qui transfèrent automatiquement des informations d'un registre comptable à un autre et effectuent des calculs mathématiques avec un logiciel de comptabilité de base/intermédiaire possédant des fonctionnalités limitées. Une fonctionnalité limitée signifie qu'une solution électronique n'a pas la capacité d'effectuer toutes les tâches de tenue de livres requises par l'entreprise, telles que, par exemple, peut ne pas avoir la capacité d'effectuer la facturation, la paie, etc. Par conséquent, à moins que des logiciels supplémentaires spécifiques ne soient achetés pour effectuer ces tâches, certaines composantes d'un système de comptabilité de base devront être maintenues.

**Les systèmes** avancés comprennent un logiciel de comptabilité qui a la capacité technologique de répondre à tous les besoins opérationnels de la tenue de livres à court, moyen et long terme. Certains propriétaires choisissent des systèmes avancés dès le début de leur entreprise parce qu'ils projettent une croissance rapide de leur entreprise, un nombre plus élevé de transactions ou des transactions complexes qui, selon eux, justifient la dépense plus élevée pour le logiciel. Parfois, certains propriétaires choisissent d'acheter un logiciel de comptabilité convivial simplement parce qu'ils veulent utiliser la technologie parce qu'elle est préprogrammée avec des procédures de comptabilité et effectue automatiquement une grande partie du travail en arrière-plan. Ils peuvent accorder une plus grande valeur au temps qu'ils ont perçu comme étant économisés en faisant de la comptabilité qu'au cout d'achat d'un système avancé.

Bien que les instructions de ce livret soient pour la tenue de livres manuelle à l'aide de systèmes de base, en particulier les livres manuels, le but de cette section est de présenter les options possibles lorsque vous décidez lequel des systèmes comptables convient à votre entreprise. La tenue de livres manuelle a tendance à être très longue et compliquée pour les entreprises complexes et les entreprises à croissance rapide, ce qui peut rendre les options de logiciels de comptabilité ou de contrats de service de tenue de livres potentiellement plus réalisables.

Le logiciel de comptabilité utilise la méthode de la comptabilité d'exercice avec le système à double entrée qui fonctionne en arrière-plan. Si vous souhaitez investir dans un logiciel de comptabilité pour gérer les finances de votre entreprise, il y en a de nombreuses parmi lesquelles choisir. Lors de l'achat d'un logiciel de comptabilité, effectuez vos recherches pour vous assurer que le logiciel répond aux besoins de comptabilité de votre entreprise et est durable. Considérez des éléments tels que :

- le logiciel a-t-il un historique et une bonne réputation sur le marché ?
- Les couts totaux impliquaient l'achat et le maintien de ce logiciel. A-t-il des frais d'abonnement annuels ? Combien cela coute-t-il pour les mises à niveau ?
- Selon l'historique, à quelle fréquence les mises à niveau seront-elles nécessaires lorsque la version du logiciel n'est plus prise en charge par l'entreprise qui l'a faite ou distribuée ?

Pour commencer votre recherche, vous voudrez peut-être lire un blogue informatif sur les logiciels de comptabilité utilisés par les petites entreprises (voir la note de bas de page). [8](#page-19-0)

Pour les petites entreprises qui ont un budget serré, une autre option peut être un logiciel de comptabilité en nuage (infonuagique) sur Internet « gratuit » qui est relativement convivial (p. ex., Wave au Canada). Pour les petites entreprises qui n'ont pas de fonds pour acheter un logiciel de comptabilité, de s'abonner à un logiciel de comptabilité infonuagique à honoraires complets, ou un logiciel de comptabilité dépasse les besoins de l'entreprise, l'utilisation d'un logiciel de comptabilité infonuagique « gratuit » peut être un choix efficace et efficient pour la tenue de livres. Il est important d'effectuer des recherches pour confirmer :

- le logiciel gratuit de comptabilité en nuage convient aux entreprises canadiennes
- s'il effectue les tâches de tenue de livres nécessaires à votre entreprise, et
- les détails de l'offre gratuite.

La partie du logiciel infonuagique « gratuit » qui a tendance à être libre est l'accès à des fonctions de base telles que la saisie de revenus, de dépenses et d'autres transactions fondamentales et la génération de rapports financiers, ce qui peut être tout ce dont votre entreprise a besoin. Les

<span id="page-19-0"></span><sup>8</sup> [Https://www.taxory.com/blog/accounting-software-for-small-](https://www.taxory.com/blog/accounting-software-for-small-business/#:~:text=Intuit)

[business/#:~:text=Intuit's%20QuickBooks%20Online%20is%20the,you%20can%20access%20all%20features.](https://www.taxory.com/blog/accounting-software-for-small-business/#:~:text=Intuit)

entreprises offrant des logiciels de comptabilité sur le nuage gratuits font leurs revenus en facturant des fonctions (tâches) qui ne sont pas incluses dans l'accès gratuit telles que la facturation, les comptes clients, les comptes fournisseurs et la paie. Pour réduire les dépenses, les fonctions de frais ou d'autres tâches de comptabilité requises que le logiciel de comptabilité est incapable d'exécuter, les propriétaires peuvent être effectuées manuellement en plus d'utiliser les fonctions gratuites dans le logiciel de comptabilité infonuagique.

Pour les petites entreprises, le logiciel de comptabilité infonuagique gratuit peut être une solution de comptabilité appropriée lors de ses débuts, étant donné la possibilité d'acheter plus tard un accès aux composantes payantes à mesure que l'entreprise et ses revenus augmentent. À un moment donné dans l'avenir, les opérations commerciales peuvent devenir plus complexes à un point tel que l'achat d'un logiciel de comptabilité plus complet, l'achat d'un abonnement à un logiciel de comptabilité complet, l'embauche de services de tenue de livres professionnels ou l'embauche d'un comptable sont plus logiques sur le plan financier. En attendant, pour les petites entreprises nouvelles et existantes, l'utilisation d'un logiciel de comptabilité infonuagique gratuit peut être un véritable moyen d'économiser du temps dépendant de la façon dont il est utilisé. Cependant, les risques liés à l'utilisation d'un logiciel de comptabilité infonuagique gratuit doivent être pris en compte avant de prendre une décision ; comme, qu'est-ce qui se passe s'il n'est soudainement plus disponible ou n'est plus gratuit ? Êtes-vous en mesure de télécharger des dossiers financiers (ce qui devrait être fait régulièrement comme sauvegarde) ? Dans quelle mesure vos dossiers d'affaires sont-ils confidentiels ? Est-ce qu'il y a de l'appui à la clientèle et est-ce que c'est gratuit ?

Si, à un moment donné, vous décidez d'utiliser un logiciel de comptabilité infonuagique gratuit, les propriétaires peuvent faire le changement, tout en continuant à maintenir leurs livres manuels jusqu'à ce qu'ils soient confiants dans le logiciel. Il faut tenir compte du temps additionnel consacré au travail en double de la saisie des mêmes transactions financières dans deux systèmes et du risque d'erreurs commises au cours du processus. Lorsque toutes les entrées sont enregistrées avec exactitude, le temps consacré au dédoublement des travaux peut être compensé par le temps économisé dans le travail automatisé effectué en arrière-plan dans la production des rapports financiers. Lorsque vous passez à un nouveau système, la tranquillité d'esprit de savoir que vos livres manuels sont tenus pendant la période d'essai peut valoir le temps additionnel passé.

La liste ci-dessous contient des options pour la comptabilité en commençant par le moins cher jusqu'au plus cher. Chaque option présente des avantages et des inconvénients. Par exemple, l'avantage d'un système manuel est que non seulement le moins cher en ce qui concerne le cout d'achat, mais toutes les tâches de tenue de livres peuvent également être effectuées manuellement. Alors que le plus grand inconvénient d'un système manuel est le temps nécessaire pour effectuer toutes les tâches de tenue de livres. Les avantages et les inconvénients des options restantes peuvent être recherchés en utilisant l'Internet pour éclairer votre prise de décision.

1. Tenue de livres manuelle — nécessite l'achat de livres de comptabilité en colonnes auprès d'un magasin de papèterie (plus d'informations à venir).

- 2. Logiciel de comptabilité gratuit basé sur le nuage avec des livres manuels supplémentaires — nécessite un ordinateur, l'accès à l'Internet et éventuellement l'achat de livres manuels si nécessaire (par exemple, pour les registres d'inventaire, la paie, les comptes clients, etc.)
- 3. Feuilles de calcul informatiques (p. ex., Microsoft Excel) nécessite un ordinateur et un tableur, qu'ils soient achetés directement ou accessibles par Internet (c.-à-d. un tableur sur nuage)
- 4. Applications de comptabilité gratuites basées sur le nuage avec des feuilles de calcul supplémentaires — nécessite un ordinateur, l'Internet et un logiciel de feuille de calcul
- 5. logiciel de comptabilité nécessite l'achat d'un logiciel de comptabilité, des fonds pour l'entretien et la mise à jour du logiciel ou l'achat d'abonnements pour utiliser le logiciel de comptabilité sur nuage. Nécessite un ordinateur, l'accès à l'Internet et un logiciel de comptabilité.

# **CHAPITRE 3 — PLAN COMPTABLE**

<span id="page-22-0"></span>La première étape de la tenue de livres consiste à créer une liste des différents types de comptes que votre entreprise utilisera et à les enregistrer dans un plan comptable. Un **plan comptable** est un **guide pour entrer des transactions dans vos livres financiers**. Si vous avez un comptable, il se peut qu'il ait déjà établi le plan comptable de votre entreprise. *Si c'est le cas, nous vous encourageons à continuer à lire pour mieux comprendre pourquoi et comment il a été créé.* 

Un **plan comptable (PC)** est **utilisé pour organiser tous les types de comptes** que votre entreprise utilisera. Rappelez-vous qu'un **compte** est un **enregistrement d'un actif, d'un passif, d'un capital propre, d'un revenu ou d'une dépense précis**, comme décrits ci-dessous. La façon dont vous déterminez et organisez vos comptes au sein du PC influencera votre capacité d'accéder à l'information. Le PC contient des noms de compte avec des numéros de compte uniques désignés qui doivent être attribués à l'un des cinq **groupes de comptes** (catégories) apparaissant dans l'ordre présenté ci-dessous. Chacun des groupes de comptes de l'actif et du passif est divisé en deux groupes, courants et à long terme.

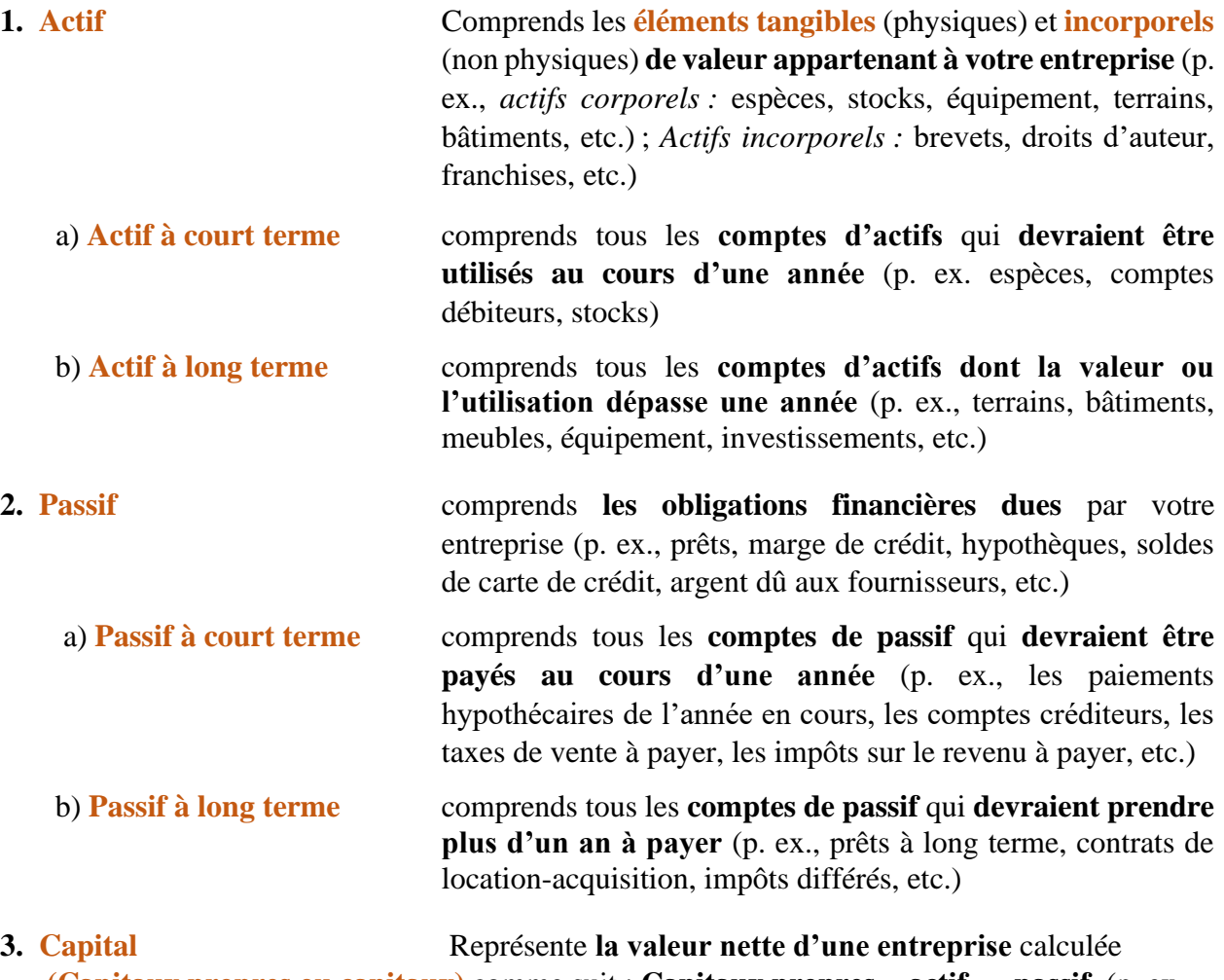

 **(Capitaux propres ou capitaux)** comme suit : **Capitaux propres = actif — passif**. (p. ex.,

Investissement du propriétaire, retrait du propriétaire, etc.)

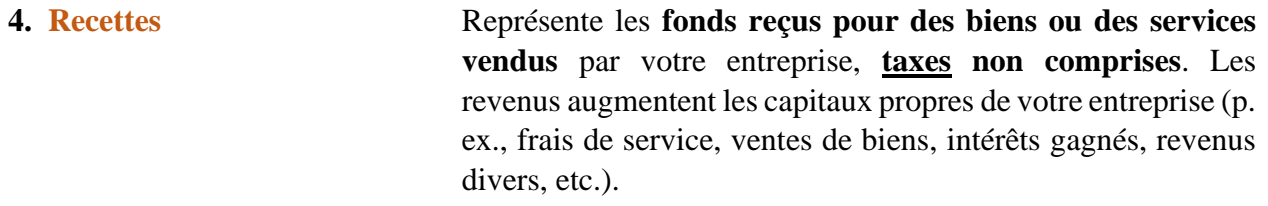

**5. Dépenses** Représente les **couts** que votre entreprise **engage pour les activités qui génèrent des revenus**. Les dépenses diminuent les capitaux propres de votre entreprise (p. ex., loyer, téléphone, fournitures de bureau, frais bancaires, salaires, etc.)

*Exemple 3-1*

**Groupes de comptes**

# **PLAN COMPTABLE**

**ACTIF REVENU**

Actif à court terme Actif à long terme

**PASSIF DÉPENSES**

Passif à court terme Passif à long terme

Les transactions pour les comptes connexes peuvent être enregistrées dans des comptes généralisés afin de réduire le nombre de comptes et la complexité du système de tenue de livres. De plus, dans le cadre de l'affectation à un groupe de comptes, les comptes généralisés peuvent être divisés en sous-groupe de petits comptes pour accéder à plus de renseignements financiers sur des types particuliers d'opérations. À ce stade, ne vous inquiétez pas si vous n'êtes pas familier avec les exemples de comptes fournis dans l'explication ci-dessus ou confus concernant le regroupement de comptes ou de sous-groupes, car ils seront expliqués dans le temps. Cependant, vous devez rapidement vous familiariser avec les cinq groupes de comptes : **ACTIFS, PASSIFS, CAPITAUX PROPRES, REVENUS et DÉPENSES** dans cet ordre.

Le message principal ici est que le **PC** est **utilisé pour organiser les comptes qu'une entreprise utilise par groupes et parfois sous-groupes**. Chaque compte reçoit un nom unique et un numéro unique. Le nombre de comptes au sein d'un PC dépend de la complexité de l'entreprise et les types de transactions attendues. Le PC est la ligne directrice de l'entreprise pour l'enregistrement des transactions dans ses livres.

*Exemple 3-2 :* Structure et organisation du PC

#### **PLAN COMPTABLE**

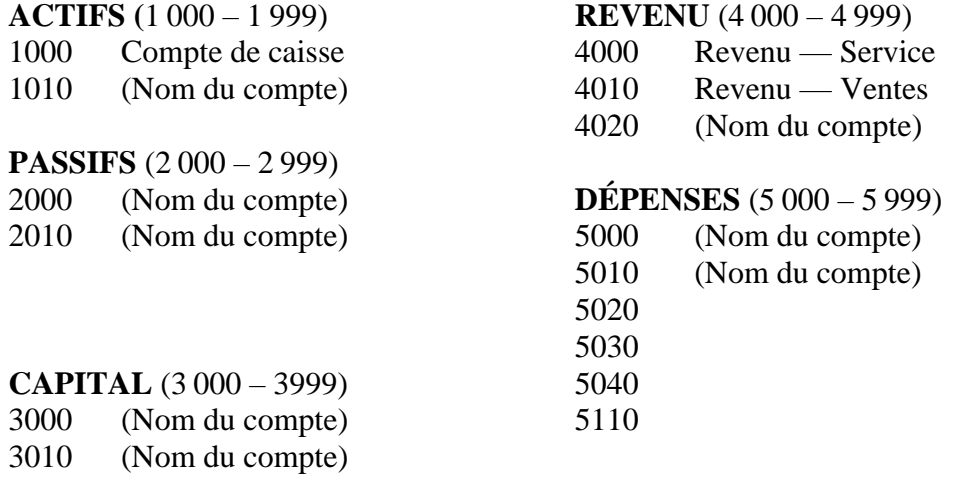

Observez les critères suivants dans l'exemple du PC ci-dessus :

- Chaque noms des cinq types de groupes de comptes est en majuscules et indiqué dans l'ordre requis (c.-à-d. ACTIFS, PASSIFS, CAPITAUX PROPRES, REVENUS, DÉPENSES)
- Chaque type de groupe de comptes est désigné *de façon permanente* comme une étendue distincte de numéros de compte indiqués entre parenthèses (p. ex., 1 000 à 1 999 pour l'ACTIF, 2 000-2 999 pour les PASSIFS, etc.)
- Chaque compte (p. ex., compte de caisse) organisé au sein d'un groupe de comptes (p. ex., ACTIFS) est placé directement sous le nom du groupe de comptes
- Bien qu'il puisse être utile de localiser les comptes plus rapidement, les noms de compte n'ont pas besoin d'être indiqués dans l'ordre alphabétique (par exemple, 4 000 Revenus - service est avant 4 010 Revenus - ventes)
- Chaque compte est désigné *de façon permanente* comme un numéro unique (p. ex., 1 000 au compte caisse) à partir de la plage de numéros de compte attribués au groupe de comptes (p. ex., ACTIFS 1 000 – 1 999) auquel le compte appartient
- Les comptes sont toujours organisés par numéros de compte dans l'ordre numérique croissant
- Des écarts entre les numéros de compte sont laissés au cas où d'autres comptes devraient être ajoutés à l'avenir

*Lors de la création initiale du PC, les entreprises préfèrent que les comptes utilisés plus fréquemment se voient attribuer des numéros qui les placent plus tôt dans la liste des comptes au sein de* leur *groupe de comptes respectif. D'autres entreprises préfèrent, lorsque cela est permis, d'alphabétiser les noms de compte au sein d'un groupe de comptes avant de les numéroter. Des instructions précises sur l'alphabétisation des comptes au sein d'un groupe de comptes sont incluses dans un exercice qui n'a pas encore été introduit.*

**TÂCHE** : Décision. Les comptes seront organisés :

En ordre alphabétique/par fréquence

Si vous vous sentez un peu anxieux, ne vous inquiétez pas, car l'exercice en 10 étapes situé à l'annexe 1 est disponible pour vous guider étape par étape à travers le processus de construction de votre PC. Des exemples sont fournis pour vous aider à prendre des décisions sur les comptes nécessaires pour votre entreprise ; pour illustrer le niveau de détail des informations sur les comptes nécessaires pour éclairer la planification des activités et la prise de décisions ; ainsi que la façon d'attribuer des numéros uniques et d'organiser vos comptes au sein du PC que vous créez pour votre entreprise. Continuez à lire jusqu'à ce que vous soyez dirigé vers l'annexe 1 pour terminer l'exercice.

# **Comptes, regroupement et sous-groupement**

Le nombre de comptes inclus dans votre PC dépendra de facteurs tels que la complexité de votre entreprise, les types de transactions que votre entreprise subira, la façon dont les paiements seront reçus et effectués et le niveau de détail de l'information nécessaire pour les opérations et la prise d'autres décisions d'affaires. La façon dont les comptes sont organisés au sein de votre PC influencera votre capacité à accéder à des informations détaillées. *La répartition et le sousregroupement des comptes sont effectués lorsque des informations plus détaillées sont nécessaires.*

Par exemple, il a été déterminé précédemment que, dans le PC, chacun des groupes de comptes de l'actif et du passif est divisé en sous-groupes en fonction de l'utilisation courante et à long terme. Au sein de chaque groupe de comptes, leurs comptes courants respectifs sont énumérés avant leurs comptes à long terme, à des fins de facilité d'établissement de rapports financiers. Par la suite, le sous-regroupement des comptes est basé sur votre besoin d'accéder à des informations détaillées sur la gestion de votre entreprise. Malheureusement, plus une entreprise a de comptes, plus son système de comptabilité devient complexe. Par conséquent, lors de la création de votre PC, lorsque cela est possible, vous voudrez également *réduire le nombre de comptes en regroupant des transactions similaires dans un compte généralisé où les détails ne sont pas nécessaires* pour les opérations ou la prise de décisions. Par exemple, il est parfois préférable de regrouper un ensemble de dépenses telles que l'achat de papier, de stylos, de dossiers et d'autres articles nécessaires à l'administration de l'entreprise dans un seul compte appelé « Fournitures de bureau » au lieu d'avoir un compte distinct pour chaque type de fournitures de bureau.

**N'oubliez pas : toutes les instructions sont maintenant basées sur la méthode de la comptabilité d'exercice. Ceux qui utilisent la méthode de comptabilité de caisse devront ajuster les dates de manière appropriée dans des exemples avec le Guide de tenue de livres comme indiqué (p. 15).**

**Pour faciliter l'apprentissage et l'enseignement, à ce stade supposons que la TVH n'est pas facturée sur les ventes ni payée sur les achats dans les exemples fournis.**

# **Comptes**

#### **Deux côtés de chaque transaction : valeur donnée et valeur reçue**

La création d'un PC commence par la détermination des comptes dont l'entreprise aura besoin pour enregistrer les différents types de transactions monétaires qui auront lieu. Lors de l'identification des comptes, soyez conscient qu'une transaction financière a toujours deux côtés — un côté qui donne de la valeur et un côté qui reçoit de la valeur comme expliquée précédemment. Pour chaque transaction, il **doit** avoir au moins deux comptes, l'un qui reçoit de la valeur et l'autre qui donne de la valeur.

> *Lorsque la TVH est payée sur les achats ou facturée sur les ventes, la transaction nécessite l'utilisation de trois comptes. La TVH sera couverte plus tard.*

*Exemple 3-3* : L'entreprise A facture la société B pour des services de formation. L'entreprise B a 30 jours pour payer la facture.

Les deux aspects de cette transaction sont l'argent à recevoir (valeur reçue) et les ventes (valeur donnée par la prestation de services de formation). En comptabilité, faire une vente est une méthode pour générer des revenus à partir des ventes. Les deux comptes nécessaires pour enregistrer cette transaction sont **les comptes débiteurs** pour entrer la valeur *(p. ex., le paiement)* à recevoir de la société B et **les revenus — ventes** pour entrer la valeur donnée (*p. ex., la valeur des services de formation fournis*) à la société B.

À ce stade, vous vous demandez peut-être s'il s'agit d'un compte de comptes clients et pourquoi il est nécessaire lorsque l'argent sera déposé à la banque lorsqu'il sera reçu, alors le compte ne devrait-il pas être appelé compte bancaire ? La réponse est « Non ». Si vous deviez entrer la transaction dans votre compte bancaire, vos livres montreraient que l'entreprise a plus d'argent à la banque qu'elle n'en a réellement, ce qui augmente le risque de trop dépenser de l'argent et d'engager des frais bancaires pour chèques sans provision. Si les paiements ne sont pas reçus au point de vente, un **compte débiteur** est nécessaire pour tenir un registre des **sommes** à recevoir par **votre entreprise**.

*Exemple 3-4 :* Répartir un compte de revenus généralisés en comptes de revenus distincts

Si l'entreprise A offre plus d'un type de service (p. ex., la consultation et la formation), elle pourrait peut-être faire le suivi des revenus de chacun des services offerts, car le nombre de services offerts est une décision d'affaires clés. Au lieu d'un compte de revenu généralisé, la société A devrait avoir deux comptes **de revenus**, un appelé « revenus — conseil » et l'autre appelé « revenus formation ». Il utiliserait le compte « revenu — Formation » pour enregistrer les frais facturés pour les services de formation et le compte « Revenus – consultation » pour enregistrer les frais facturés pour les services de consultation. Si le propriétaire ne tient pas à faire le suivi des revenus de chaque service, il pourrait avoir un compte « Revenu — services ».

> *La confusion peut être évitée en utilisant Revenus - ventes (ou simplement Ventes) pour enregistrer les revenus de la vente de produits et Revenus - services (ou simplement Services) pour enregistrer les revenus de la vente de services.*

*Exemple* 3-5 : Deux semaines plus tard, l'entreprise A reçoit le paiement électronique complet de l'entreprise B pour les services de formation facturés dans l'exemple 3-3.

Cette transaction est enregistrée séparément de la transaction facturation/vente dans l'exemple 3- 3. Quels sont les deux côtés de valeur de ce paiement ? Dans cette transaction, le paiement est transféré directement sur le compte bancaire de l'entreprise (valeur reçue). D'où vient la valeur donnée ? Il provient du compte débiteur. L'opération de paiement réduirait le solde dû dans le compte débiteur du montant payé et augmenterait le solde du compte bancaire de la société du même montant. Par conséquent, les deux comptes impliqués dans cette transaction sont **le compte débiteur** et **le compte bancaire.**

À cette étape, vous pensez peut-être que le système à double entrée est complexe et que la création du PC sera difficile. Soyez assuré que ces pensées sont normales. Continuez à lire et à suivre les instructions, et les bases de la comptabilité devraient avoir un sens pour vous avant la fin de ce livre.

Le niveau de difficulté et le temps nécessaire à la création du PC dépendent de la complexité de l'entreprise. Par exemple, la création d'un PC pour une entreprise de cordonnerie exploitée à partir du garage d'un propriétaire ou exploitant unique qui n'accepte que les paiements en espèces prendra moins de temps et aura un PC plus simple qu'une entreprise qui a deux dépanneurs appartenant à deux associés, des employés, et qui transporte et vend des stocks fournis par différents fournisseurs et accepte les paiements de plus d'une façon. De manière générale, plus les opérations commerciales sont complexes, plus elle connaitra différents types de transactions, plus l'entreprise aura besoin de comptes. C'est l'une des raisons pour lesquelles les entreprises complexes choisissent d'utiliser un logiciel de comptabilité, cependant, les propriétaires doivent toujours créer le PC de l'entreprise dans le logiciel.

La création d'un PC peut être plus facile pour certains propriétaires ayant une certaine expérience des affaires que pour les propriétaires qui sont totalement nouveaux dans la gestion d'une

entreprise. Pour les propriétaires qui souhaitent être aidés étape par étape dans la création de leur plan comptable, veuillez consulter l'annexe 1 pour un exercice complet (10 étapes) qui vous aidera à construire votre PC et à développer de bonnes pratiques pour commencer l'analyse des transactions financières, démontrer comment développer votre PC en un outil qui facilite la prise de décision stratégique, et vous aidera à élargir la façon dont vous pensez à votre entreprise dans son ensemble. L'exercice en 10 étapes divise le processus de création de votre PC en tâches plus petites, plus faciles à comprendre et à gérer. Établissez un état d'esprit de curiosité au sujet de votre entreprise. Cet exercice peut vous aider à vous préparer à des types de transactions qui peuvent avoir été initialement négligées.

Les propriétaires qui possèdent suffisamment de connaissances pour compléter leur PC d'entreprise sans instruction étape par étape, veuillez compléter la tâche ci-dessous.

**TÂCHE :** Créez le PC de votre entreprise en vous référant à la structure, à l'organisation et au contenu du PC fourni dans l'exemple 3-6 à titre de guide.

# A2Z CONSULTING — PLAN COMPTABLE

**ACTIFS 1000 — 1999**

#### **Actifs courants**

1000 Sous-groupes comptes bancaires (ne pas utiliser) 1011 compte espèce 1012 compte provision 1020 Argent en transit 1030 Compte débiteur 1035 Allocation pour comptes douteux (Compte de contrepartie) 1040 Charges payées d'avance **Actifs à long terme** 1510 Équipement informtatique 1511 Amortissement cumulé informatique (Compte de contrepartie) 1520 Fourniture et équipement de bureau 1521 Amortissement cumulé F et É de bureau (Compte de contrepartie)

#### **PASSIFS 2000 — 2999**

**Passif courant** 2010 Comptes fournisseurs 2020 TVH sur les ventes 2040 TVH sur les achats (compte de contrepartie) 2050 Ventes prépayées/dépôts 2060 Remboursements de prêt — année courante

# **Passifs à long terme**

2500 Prêts — banque

#### **CAPITAL 3000 — 3999**

3000 Contributions du propriétaire 3010 Retraits du propriétaire

## (compte de contrepartie)

3020 Revenus retenus — année précédente 3030 Revenus — année en cours 3999 Compte du sommaire des revenus

**REVENU 4000 — 4999** 4010 Revenus — formation 4020 Revenus — consultation 4030 Revenus — intérêt 4040 Remboursements de service (compte de contrepartie) 4999 Revenus divers **DÉPENSES 5000 — 5999** 5010 Publicité 5020 Créances douteuses 5030 Frais de licence commerciale 5040 Frais de carte de crédit 5050 Dépenses d'amortissement

5060 Charges d'impôts 5070 Assurance — professionnelle

- 5080 Intérêt et banque/honoraire pour chambre de compensation
- 5090 Repas et divertissement
- 5100 Dépenses de bureau
- 5200 Fournitures de bureau
- 5300 Frais professionnels
- 5310 Frais d'association professionnelle
- 5320 Frais de sous-traitants
- 5330 Voyage
- 5999 Dépenses diverses

**Félicitations ! Vous avez créé votre plan comptable !**

Consultez le Guide de tenue de livres en ligne qui l'accompagne à [http://www.gedc.ca/gedc](http://www.gedc.ca/gedc-booklet-series)[booklet-series](http://www.gedc.ca/gedc-booklet-series) pour obtenir des instructions techniques détaillées sur la planification et la tenue de vos livres financiers. Le contenu général du Guide de tenue de livres est fourni ci-dessous pour votre référence rapide aux sujets abordés.

# **GUIDE DE TENUE DE LIVRES**

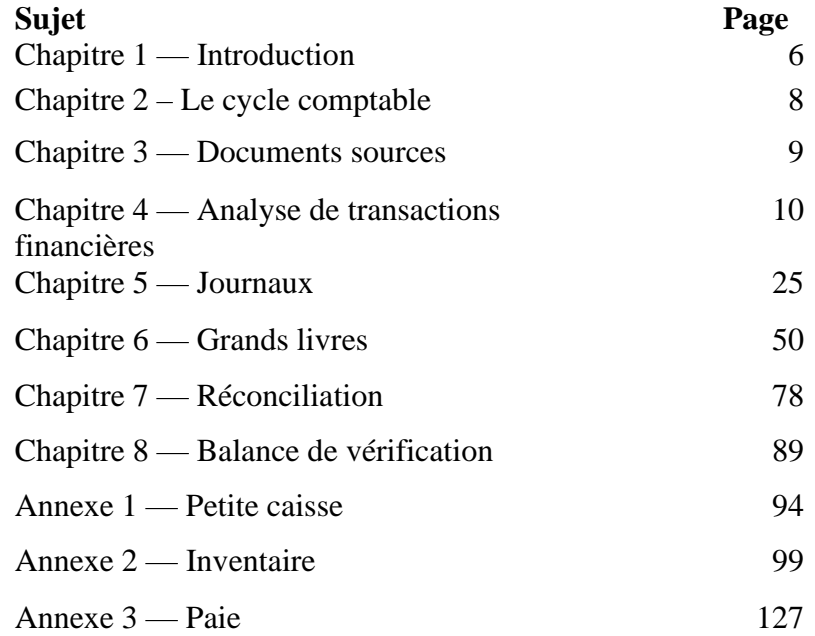

# <span id="page-30-0"></span>**Mot de la fin**

L'achèvement de l'instruction sur la balance de vérification dans le Guide de tenue de livres qui l'accompagne nous amène à mi-chemin du cycle de comptabilité et conclut l'instruction de ce livret sur les « Principes de base de la tenue de livres pour les petites entreprises de l'Ontario ». J'espère que vous avez trouvé l'information et les instructions utiles pour comprendre la base de la tenue de livres jusqu'à la balance de vérification et lors de la tenue de livres pour votre entreprise. Votre motivation, votre patience, vos efforts et votre détermination dans l'apprentissage et la tenue de livres sont admirables.

Je vous souhaite de réussir dans toutes vos entreprises !

# *Carmen*

# <span id="page-31-0"></span>**ANNEXE 1 – Exercice en 10 étapes : Création du plan comptable (PC)**

# **TÂCHE :** Préparation à l'exercice.

*Outils nécessaires* : Un stylo, du papier ligné, un surligneur jaune et bleu et du ruban adhésif clair. Si un ordinateur avec un logiciel de traitement de texte ou des feuilles de calcul est disponible et vous avez des compétences informatiques de base pour mettre en place un tableau, vous trouverez peut-être plus facile d'effectuer cet exercice en plusieurs étapes à l'aide d'un ordinateur.

Configurez la page horizontalement  $\Box$  sous la forme d'un tableau avec des colonnes, comme indiqué ci-dessous :

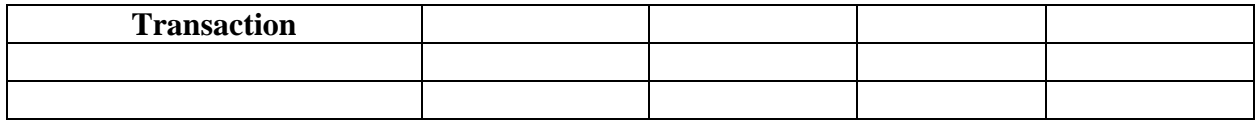

Si vous utilisez un stylo et du papier ligné, créez une feuille de calcul plus grande en collant les côtés courts des deux pages ensemble pour vous assurer que les lignes de chaque page correspondent. Créez des pages supplémentaires si nécessaire.

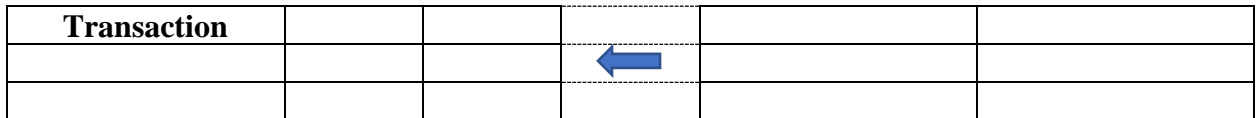

*Plus il y a de comptes dans le PC, plus la tenue de livres devient complexe. Le défi consiste à réduire le nombre de comptes au minimum tout en ayant les comptes dont vous avez besoin pour obtenir rapidement les informations nécessaires à la prise de décisions opérationnelles critiques ou fréquentes.*

#### **TÂCHE :** Activité en 10 étapes : Construire votre plan comptable

L'activité suivante est conçue pour atteindre le but et les objectifs clés suivants :

- But : Améliorer votre connaissance des comptes et développer des compétences en analyse des transactions
- Objectifs : Augmentez votre capacité à identifier différentes transactions financières.
	- Augmentez votre capacité à analyser les transactions financières
	- Mieux connaitre les différents types de comptes et leurs structures
	- Augmentez votre familiarité avec le système à double entrée

- Améliorez votre compréhension de la relation entre vos livres financiers et la planification et la prise de décisions
- Livrables : Un PC personnalisé qui guidera l'enregistrement de toutes les transactions financières dans la gestion financière de votre entreprise
- *Conseils :*
- *Si votre entreprise a déjà été créée, utilisez* les *factures, les reçus, les relevés de carte de crédit et les relevés bancaires existants pour vous aider*
- *Si vous utilisez un stylo et du papier, laissez des lignes vides après avoir terminé chacune des trois premières étapes au cas où d'autres transactions vous viendraient à l'esprit. Pour ceux qui utilisent un tableur, vous ne devriez pas avoir besoin d'imprimer, alors exécutez une feuille continue et insérez des lignes si nécessaire, et sauvegardez fréquemment afin de ne pas perdre votre travail.*
- *N'écrivez qu'une seule transaction par ligne*
- *Laisser une marge entre la colonne la plus éloignée à droite et le bord de la page*
- *Lisez le « but » des 10 étapes avant de commencer l'étape 1 pour comprendre le processus de l'exercice. Cela vous aidera à éviter d'ajouter inutilement de la complexité à une étape.*
- *Lisez toute la section de l'étape, y compris les exemples, avant de commencer chaque tâche de l'étape. Cela vous permettra d'accroitre la compréhension et gagner du temps.*
- *Consigner une transaction distincte pour refléter chaque façon dont le paiement est reçu par l'entreprise (p. ex., pour la marchandise ou les services vendus) et chaque façon dont un paiement est payé par l'entreprise (p. ex., chèque, carte de crédit, virement bancaire, etc.) pour les achats qu'elle effectue.*
- *Facultatif — faites appel à l'aide d'autres personnes. Utilisez cet exercice pour aider les enfants plus âgés et les personnes significatives à apprendre davantage sur le financement des entreprises et certaines des activités impliquées dans la gestion d'une entreprise. Aide également les autres à comprendre vos engagements de temps.*

# **ÉTAPE 1 But : identifier les activités nécessaires pour créer légalement et physiquement votre entreprise qui implique des transactions financières**.

Considérez toutes les activités nécessaires pour configurer physiquement votre entreprise et répertoriez chaque transaction d'argent connexe sur une ligne distincte sous la rubrique « *Création d'entreprise* ». *C'est l'enregistrement de l'activité liée aux opérations financières qui est important, et non la question de savoir si l'opération est répertoriée sous la bonne rubrique de l'étape commerciale. Le but des rubriques des étapes 1 à 3 est de se concentrer et de générer des pensées.* La duplication des transactions sera traitée plus tard. Ne passez pas à l'étape 2 tant que vous n'êtes pas à court de transactions.

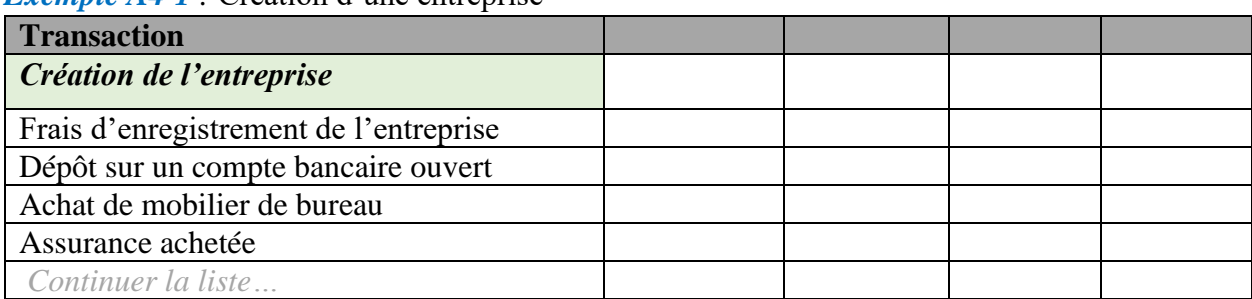

#### *Exemple A4-1 :* Création d'une entreprise

# **ÉTAPE 2 But : identifier les activités nécessaires à la mise en place des opérations de l'entreprise qui impliquent des transactions monétaires**.

Considérez toutes les activités nécessaires pour mettre en place les opérations de l'entreprise (*avant que ses portes ne puissent ouvrir aux clients*) et énumérez chaque transaction monétaire connexe sur une ligne distincte sous la rubrique « *Mise en place des opérations* ». Ne passez pas à l'étape 3 tant que vous n'êtes pas à court de transactions.

*Exemple A4-2* : Configuration des opérations

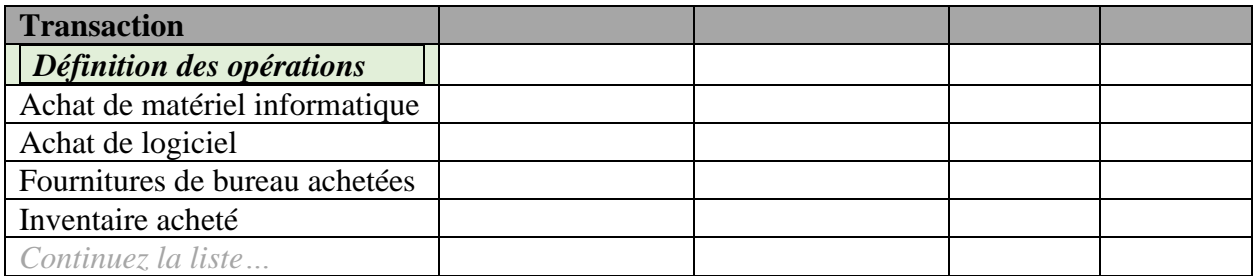

*Si votre entreprise veut conserver des stocks pour la fabrication, veuillez lire l'annexe 3 — inventaire pour obtenir de plus amples renseignements sur les types de comptes qui pourraient être nécessaires.*

# **ÉTAPE 3 But : identifier les activités nécessaires à la gestion de l'entreprise qui implique des transactions monétaires**.

Considérez toutes les activités nécessaires sur une base continue pour gérer l'entreprise et énumérez chaque transactions d'argent connexe sur une ligne distincte sous la rubrique « *Gestion de l'entreprise* ». Notez, à partir de l'exemple, combien de détails cette liste peut avoir avec les différentes méthodes de réception de paiements et celles d'en effectuer. Ne passez pas à l'étape 4 tant que vous n'êtes pas à court de transactions.

*Exemple A4-3* Gestion de l'entreprise

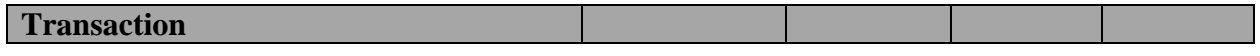

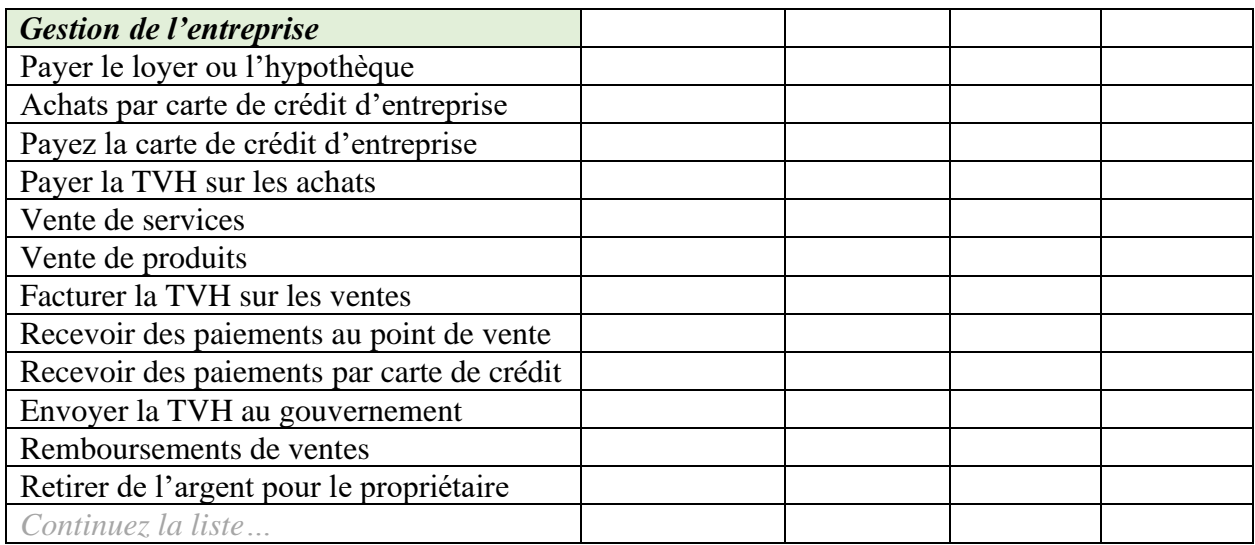

Si votre entreprise a des employés (un propriétaire n'est pas un employé) au lieu d'énumérer les nombreuses transactions connexes pour payer le personnel et verser des paiements, il suffit d'inclure chacun des noms de compte dans la dernière colonne comme indiqué dans l'exemple cidessous. Si votre entreprise a des transactions d'argent liées à d'autres avantages sociaux du personnel (p. ex., REER, régime de soins de santé, etc.), identifiez-les dans la colonne des transactions sous « Gestion de l'entreprise ».

*Exemple A4-3 (suite) : Gestion de l'entreprise*

| <b>Transaction</b>             |  | <b>Account Name</b>           |
|--------------------------------|--|-------------------------------|
| <b>Gestion de l'entreprise</b> |  |                               |
|                                |  | salariale<br>Masse<br>payable |
|                                |  | Vacances<br>payables          |
|                                |  | Æ payable                     |
|                                |  | <b>RPC</b> payable            |
|                                |  | Impôt<br>le<br>sur            |
|                                |  | revenu de<br>la               |
|                                |  | masse salariale               |
|                                |  | payable                       |
|                                |  | <b>Salaires</b><br>et         |
|                                |  | traitements                   |
|                                |  | Frais d'Æ                     |
|                                |  | Frais de RPC                  |
|                                |  | Dépenses de CAT               |
| Cotisations à un REER          |  |                               |

# **ÉTAPE 4 But : identifier la « valeur donnée » et la « valeur reçue » pour chaque élément énuméré dans la colonne Transaction de la liste créée aux étapes 1 à 3.**

Mettez à jour les entêtes de colonne de votre tableau comme indiqué ci-dessous :

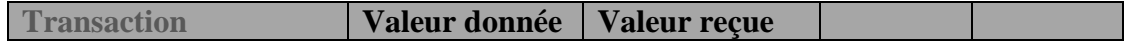

Pour chaque type de transaction de votre liste, identifiez les deux côtés valeur de la transaction, c'est-à-dire le côté qui **donne** de la valeur et le côté qui reçoit de la **valeur**. Confus ? Relisez les deux côtés de chaque transaction — valeur donnée et valeur reçue (p. 24) et analyse des transactions financières dans le Guide de tenue de livres.

*Exemple A4-4 :* Un dépôt pour ouvrir un compte bancaire d'entreprise répertorié sous *Création d'entreprise*.

D'où vient l'argent pour ouvrir le compte bancaire ? Pour cet exemple, nous supposerons que l'argent provenait du propriétaire. Les deux côtés valeur de cette transaction sont un prêt du propriétaire (valeur donnée) et le dépôt dans le compte bancaire (valeur reçue).

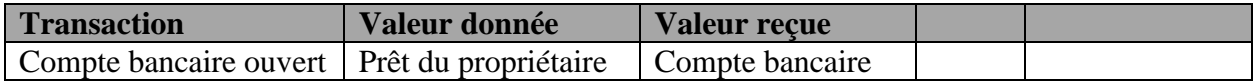

*Exemple A4-5* : Le compte « vente » est répertorié sous « *Gestion de l'entreprise »*. Comme nous l'avons mentionné précédemment, lorsque l'entreprise effectue une vente, on parle de revenus. Les revenus sont utilisés pour représenter la valeur donnée aux clients. Cela peut être déroutant, car c'est le client qui reçoit la valeur des services et des produits. Réfléchissez : une entreprise peut avoir de nombreux clients qui paient en espèces ; à quel point serait-il fastidieux de maintenir un PC avec des comptes nommés pour chaque client de l'entreprise ? Quels sont les deux côtés de valeur de l'exemple de transaction de vente ? La valeur est donnée par les revenus de vente en vertu des produits vendus. La valeur est reçue à la banque lorsque le paiement est effectué directement (par exemple, carte de débit) dans le compte bancaire. *La valeur reçue (et le nom du compte connexe) change en fonction de la façon dont les paiements sont effectués.*

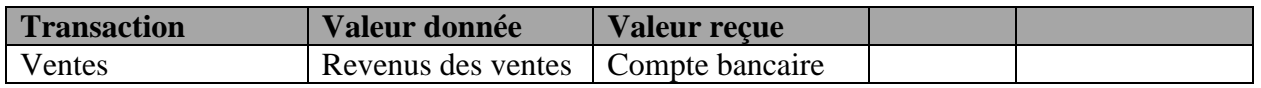

Que se passe-t-il si l'entreprise n'est pas payée au moment de la vente, lorsqu'un achat est facturé au client et qu'il n'y a pas d'argent à mettre à la banque ? Nous ne voulons pas perdre la trace de l'argent dû à l'entreprise, donc un autre compte sera nécessaire pour enregistrer la valeur reçue.

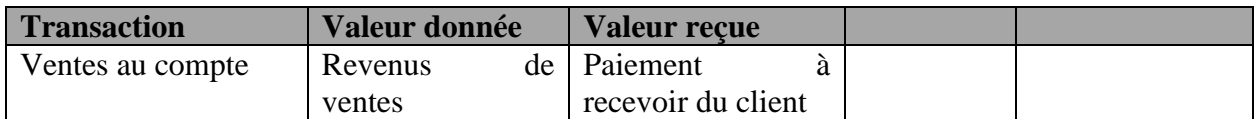

Que se passe-t-il si le client donne un chèque qui ne sera pas déposé immédiatement et qu'il n'y a pas d'argent à mettre à la banque ? Nous ne voulons pas perdre la trace de l'argent qui n'est pas encore à la banque, donc un autre compte sera nécessaire pour enregistrer la valeur reçue.

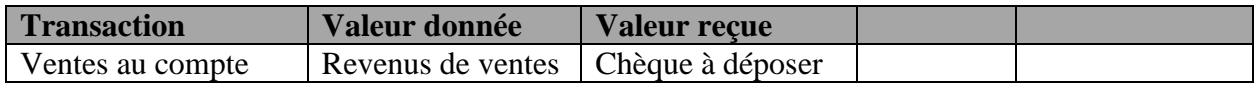

Procéder à l'identification des deux côtés de valeur pour chaque transaction identifiée aux étapes 1 à 3. Les rubriques « Création d'entreprise », « Mise en place des opérations » et « Gestion de l'entreprise » n'ont plus d'utilité dans le reste de cet exercice.

# **SÉTAPE 5 But : Identifier le nom des comptes en examinant la valeur donnée et la valeur reçue pour chaque transaction.**

Tout d'abord, nommez les deux derniers entêtes de colonne comme suit :

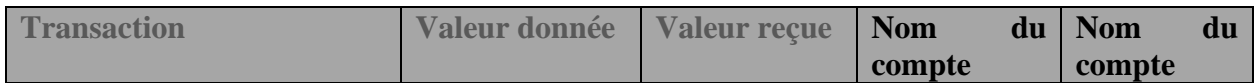

Les exemples de l'ÉTAPE 4 seront utilisés à nouveau pour illustrer comment vous utiliserez la valeur donnée et la valeur reçue pour chaque transaction afin d'identifier les comptes pour le PC.

*Exemple A 4-6 :* dépôt pour ouvrir un compte bancaire d'entreprise. Les deux côtés de cette transaction ont été identifiés comme un prêt du propriétaire (valeur donnée) et le dépôt dans le compte bancaire (valeur reçue). Pour enregistrer cette transaction, un compte est nécessaire pour chaque côté de la transaction. Par conséquent, nous créerions deux comptes comme indiqué dans le tableau ci-dessous :

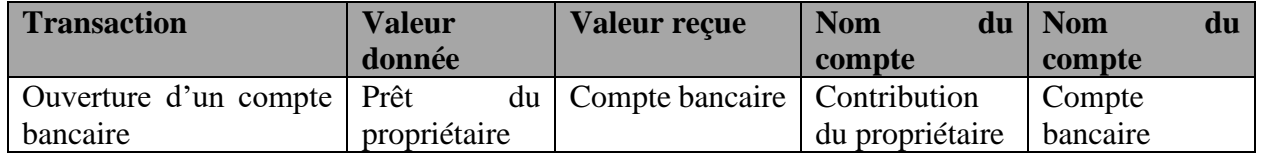

Vous vous demandez peut-être pourquoi utiliser le nom de la contribution du propriétaire du compte au lieu de simplement prêt ou prêt — propriétaire ? C'est parce qu'une entreprise peut rencontrer d'autres types de prêts tels qu'un prêt bancaire qui serait nommé « Prêt — Banque ». De plus, tous les fonds fournis par le propriétaire ont une incidence directe sur la **valeur nette** (**capitaux** propres) **de l'entreprise**. En plus d'un prêt de démarrage du propriétaire, de temps à autre, l'entreprise peut ne pas avoir de fonds disponibles pour un achat dont l'entreprise a besoin et le propriétaire peut personnellement payer pour cela. Au lieu d'avoir plusieurs types de comptes similaires, le **compte de contribution du propriétaire** est un compte généralisé utilisé pour enregistrer les **transactions où le propriétaire contribue à l'entreprise.** Comme mentionné précédemment, un compte général réduit le nombre total de comptes et la complexité du système de comptabilité.

*Exemple A4-7* : Ventes. Les deux côtés valeur de la transaction ont été identifiés comme étant les revenus de vente donnant la valeur des produits vendus et le compte bancaire recevant la valeur du paiement. Les deux comptes nécessaires pour enregistrer les deux côtés de cette transaction seraient « Revenus — ventes » et « Compte bancaire ».

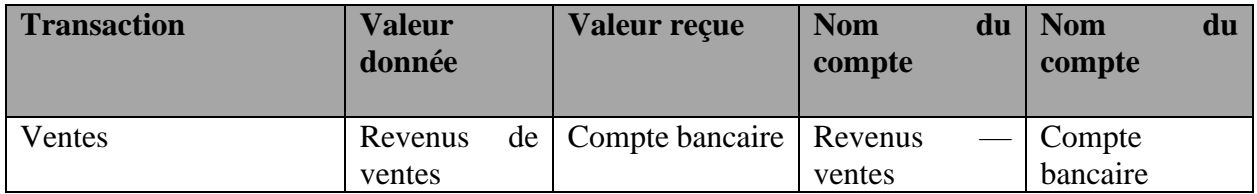

Que se passe-t-il si l'entreprise n'est pas payée au moment de la vente, une facture est envoyée et il n'y a pas d'argent à mettre à la banque ? Pour cette transaction, nous avons identifié à l'ÉTAPE 4 que la valeur donnée provient des revenus de vente et que la valeur reçue provient du paiement à recevoir du client. Deux comptes sont nécessaires pour enregistrer les deux côtés de la transaction : Revenus — ventes et Comptes débiteurs.

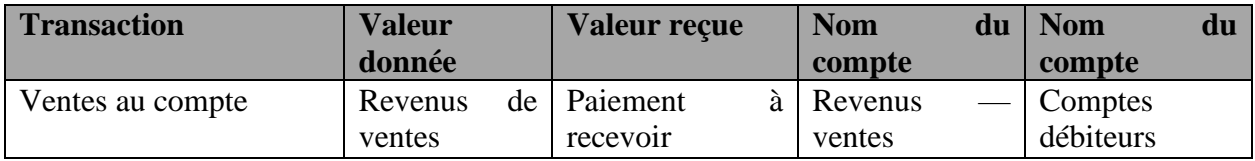

Un **compte débiteur** est utilisé pour faire le suivi **des sommes dues à l'entreprise par** ses clients. De même, au lieu d'avoir un nom de compte pour chaque personne ou entreprise à laquelle l'entreprise doit de l'argent, un **compte de fournisseurs** est utilisé pour enregistrer et suivre **les sommes dues par l'entreprise**. Exception : lorsque des cartes de crédit d'entreprise sont utilisées pour acheter des articles ou des services pour l'entreprise (p. ex., Visa), créez un compte fournisseur de carte de visite (p. ex., carte Visa payable).

*Exemple A4-8 :* Si vous vendez des produits, vous devrez acheter des marchandises à vendre (p. ex., inventaire). En tant que détaillant, vous allez probablement créer des comptes avec vos fournisseurs afin que vous puissiez commander en compte et payer plus tard. Vous avez peut-être répertorié une transaction d'achat d'inventaire deux fois dans votre liste, sous « Configuration des opérations » et sous « Gestion de l'entreprise ». La valeur reçue de la transaction est les produits reçus. La valeur donnée est le paiement que vous effectuerez au fournisseur. Comme une entreprise peut avoir de nombreuses personnes ou entreprises à qui elle verse de l'argent, un compte de fournisseurs est utilisé pour suivre les sommes dues par une entreprise.

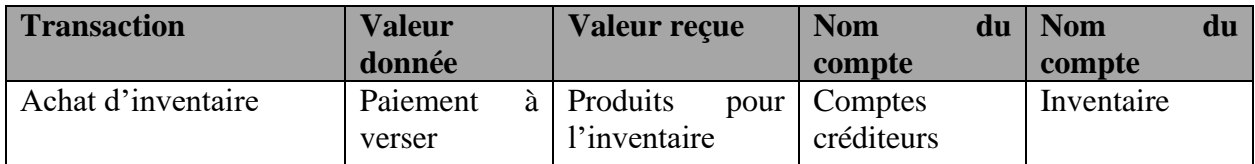

*Exemple A4-9 :* L'entreprise peut avoir besoin de **rembourser** d'autres personnes pour des articles payés de leur poche **ou** de **payer des articles de faible valeur** nécessaires à l'occasion (p. ex. des timbres-poste). Il décide de garder une partie de l'argent de l'entreprise en main à cette fin et met en place un fonds de petite caisse. Un compte **de petite caisse** est nécessaire pour enregistrer les transactions. Si la petite caisse donne de la valeur, quel est le côté de la transaction qui reçoit de la valeur ? La valeur reçue est des timbres-poste. Est-ce que le fait de connaitre la valeur de ce que vous payez pour chaque achat de timbres-poste aura un impact sur les décisions clés concernant votre entreprise ? Probablement pas. Comme nous l'avons mentionné précédemment, les opérations pour les articles nécessaires pour le bureau, telles que les timbres-poste, le papier, etc., sont presque toujours regroupées et enregistrées dans un compte généralisé appelé **Fournitures de bureau**, qui est utilisé pour enregistrer les transactions impliquant des **articles de bureau utilisés pour administrer l'entreprise**.

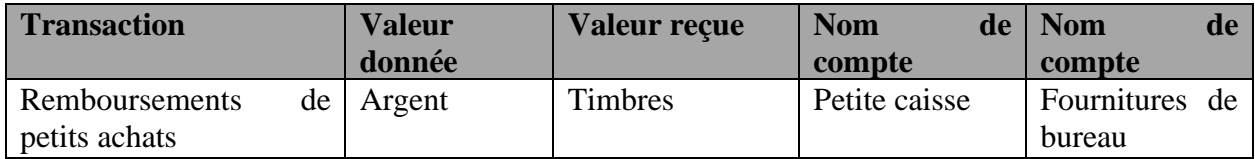

# **Regroupement**

Le fait de pouvoir regrouper les éléments en utilisant des comptes généralisés simplifie le PC. Pour décider d'inclure ou non un élément d'une transaction dans un compte généralisé, posez-vous la question suivante :

# *Est-ce que connaitre la valeur de ce qui est reçu ou payé pour (article) va influencer la planification et la prise de décisions* **clés** *?*

Si la réponse est « non », dans la mesure du possible attribuez un nom de compte général tel qu'il est indiqué dans le cas des fournitures de bureau (il y a des éléments qui peuvent être logiquement regroupés sans utiliser le mot « Divers »). Si un article n'a pas d'autres éléments comme lui (par exemple, « Repas et divertissement », « Terrain », « Investissements », etc.), alors un compte séparé devra être créé pour chacun. Si la réponse est « oui », un compte distinct est nécessaire pour accéder aux renseignements financiers à ce moment.

*Dans la mesure du possible, évitez d'utiliser des comptes divers – Les comptables et l'ARC ne les aiment pas ! Si un ou des comptes divers (p. ex., revenus divers ou dépenses diverses) sont nécessaires (et il peut s'agir d'une opération inhabituelle occasionnelle), il serait rare que de nombreuses opérations soient enregistrées dans ces comptes chaque année.*

Sans passer en revue une longue liste de contraintes liées à l'impôt (p. ex., les déductions pour amortissement) dont les taux peuvent faire l'objet d'une recherche sur le site Web de l'ARC,<sup>[9](#page-39-0)</sup> comprenez qu'il y a des éléments avec des règles fiscales spéciales exigeant la création de comptes distincts. En règle générale, pour les petites entreprises, il s'agit de : Repas et divertissement, ainsi que du mobilier et de l'équipement de bureau (généralement regroupés), Véhicule, Bâtiment (s), Machines et équipement informatique parce que ce sont des actifs qui déprécient en valeur au cours de leur durée de vie à des taux différents. Si l'entreprise paie le cout des repas et des divertissements (p. ex., déjeuners-rencontres avec un client), elle aura besoin d'un compte de repas et de divertissement. Si l'entreprise achète du mobilier ou de l'équipement, un ou des véhicules, des bâtiments, des machines ou du matériel informatique, elle aura besoin d'un compte pour chaque type d'actif et d'un compte d'amortissement cumulé pour chacun de ces comptes d'actifs. Écrivez les comptes d'amortissement dans la marge de droite de votre liste comme illustrée dans l'exemple ci-dessous.

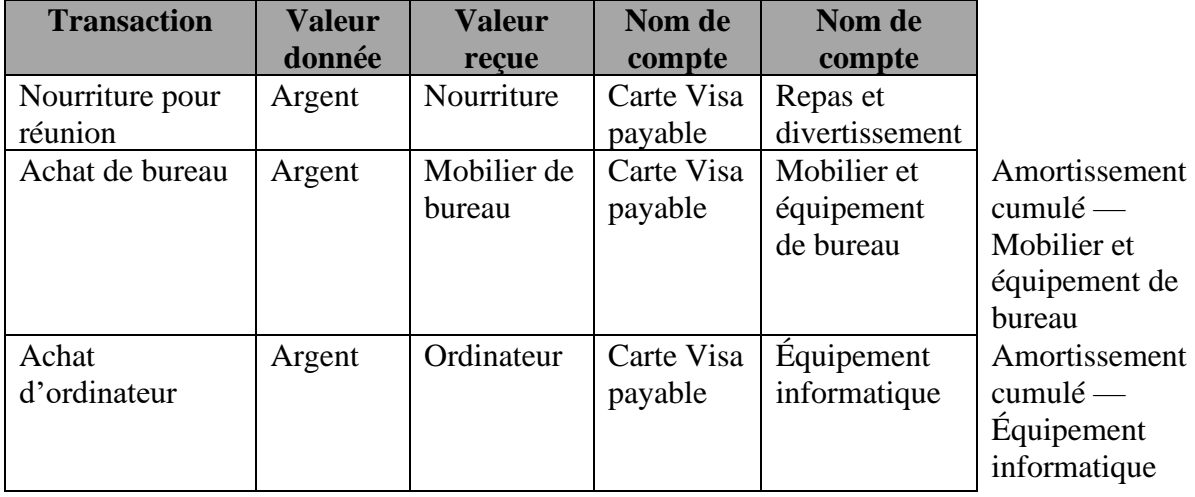

*Exemple A4-10 :* Une carte de crédit Visa a été utilisée pour payer chaque article.

Pour faciliter la tâche de nommer les comptes, une liste de contrôle des comptes typiques qu'une petite entreprise peut utiliser est fournie à la page 41. Au fur et à mesure que vous passez à travers l'ÉTAPE 5, vous pouvez identifier des comptes nécessaires qui ne figurent pas sur la liste de contrôle. Assurez-vous de créer des noms logiques et explicites pour ces comptes. *Conseil : Si des*

<span id="page-39-0"></span><sup>9</sup> [https://www.canada.ca/en/revenue-agency/services/tax/businesses/topics/sole-proprietorships-partnerships/report](https://www.canada.ca/en/revenue-agency/services/tax/businesses/topics/sole-proprietorships-partnerships/report-business-income-expenses/claiming-capital-cost-allowance/classes-depreciable-property.html)[business-income-expenses/claiming-capital-cost-allowance/classes-depreciable-property.html](https://www.canada.ca/en/revenue-agency/services/tax/businesses/topics/sole-proprietorships-partnerships/report-business-income-expenses/claiming-capital-cost-allowance/classes-depreciable-property.html)

*KATWO Consulting, a Division of KATWO INC.* © 2022 Page 40

*éléments sont regroupés dans un compte généralisé, assurez-vous de noter les types de transactions pour lesquelles le compte sera utilisé et joignez la note à votre CP lorsqu'il sera terminé.* Créez des noms pour tous les comptes requis dans les colonnes Nom de compte de votre liste. Ne marquez pas la liste de contrôle pour le moment.

# **ÉTAPE 6 But : consolider votre liste en une seule liste de contrôle**

Votre liste devrait maintenant être composée de deux colonnes de noms de compte (*et peut-être certains comptes d'amortissement dans la marge*).

- A. Parcourez votre liste et rayez toutes les duplications afin que chaque nom de compte n'apparaisse qu'une seule fois sur votre liste.
- B. Ensuite, en vous référant à votre liste de comptes et en utilisant la liste de contrôle (p.41), placez une coche **à côté** de chacun des noms de compte qui apparaissent sur votre liste. Si vous voyez un nom de compte sur la liste de vérification dont votre entreprise a besoin, mais que vous n'avez pas encore identifié (p. ex., Argent en transit — un compte utilisé pour faire le suivi des chèques reçus ou payés qui n'ont pas encore été traités par la banque), placez une coche à côté. Si vous avez des noms de compte spécifiques à votre entreprise qui ne sont pas inclus dans la liste de contrôle fournie, placez-les sous la rubrique « AUTRE ». Ne placez pas de crochet dans les cases à gauche des noms de comptes que vous avez ajoutés dans la section « AUTRE ». Plutôt, examinez chacun des groupes de comptes (c.-à-d. **A**ctifs, **P**assifs, **C**apital, **R**evenu, **D**épenses) aux pages 19-20 *(recherchez des définitions si nécessaire ou recherchez des exemples sur Internet)* et, en utilisant la case à gauche, entrez **un A**, **P, C, R**, ou **D** pour identifier le groupe de comptes auquel chaque compte appartient. Ensuite, pour tous les comptes d'actifs et de passifs ajoutés, déterminez s'ils sont courants ou à long terme. Mettez en surbrillance les comptes courants de l'actif et du passif courant à l'aide d'un surligneur jaune, et les comptes d'actifs à long terme et de passif à long terme à l'aide d'un surligneur bleu. Assurez-vous également d'identifier un compte « Amortissement cumulé » pour tout actif à long terme dont la valeur diminue au cours de la durée de vie de l'actif. Utilisez une feuille de papier séparée pour prolonger la liste de contrôle si nécessaire.

Si votre entreprise n'a qu'un seul compte bancaire à partir duquel vous payez pour tous les achats d'entreprise en espèces, par chèque ou par carte de débit et sur lequel vous déposez des paiements en espèces et par carte de débit, vous n'aurez probablement besoin que d'un compte en espèces. Par ailleurs, si les faire et recevoir des paiements sont plus compliqués ou si vous avez plus d'un compte bancaire, vous devez énumérer séparément chaque type de compte de caisse (p. ex., Banque — chèques, Banque – épargne, Petite caisse) et placer une coche à côté de chaque compte.

Vous remarquerez qu'il y a des coches déjà placées sur la liste de contrôle à côté des différents types de comptes d'actions énumérés sous la rubrique « CAPITAL ». En effet, votre entreprise aura besoin de ces comptes s'il s'agit d'une entreprise individuelle. S'il s'agit d'un partenariat ou d'une société, des comptes différents et plus nombreux seront nécessaires. De plus, votre entreprise aura besoin d'un compte de capitaux propres temporaire appelé « Compte sommaire de revenu » pour clôturer les transactions à la fin de chaque année.

1. Une **société de personnes** a besoin d'un compte de cotisation et d'un compte de retrait pour chaque propriétaire. Créez un sous-groupe de comptes de contribution du propriétaire pour chaque partenaire (c.-à-d., nom du partenaire — contribution). Chaque partenaire doit avoir un nom de compte avec un numéro unique à partir de la plage de numéros de compte attribués au groupe CAPITAL. Répéter ce processus de sous-regroupement avec le compte de retrait du propriétaire en s'assurant qu'il existe un compte désigné pour chaque partenaire (nom du partenaire) — Retrait.

# *Exemple A4-11 :* Partenariat — deux propriétaires

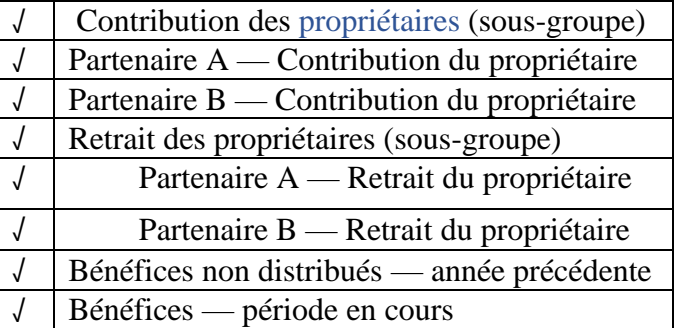

• Pour une **société**, un compte est nécessaire pour chaque type d'action (p. ex., actions ordinaires, actions privilégiées) émis par la Société, et un compte nommé dividendes versés aux actionnaires. Les crochets sur la liste de vérification à côté des comptes propriétaire — contribution et propriétaire – retrait doivent être supprimées. **Exception :** si vous êtes l'unique propriétaire d'une petite entreprise constituée en société, vous voudrez peut-être conserver le compte de la contribution et des retraits du propriétaire pour enregistrer les contributions et les retraits qui ne sont pas liés à l'émission d'actions ou au paiement de dividendes.

# *Exemple A4-12 :* Société

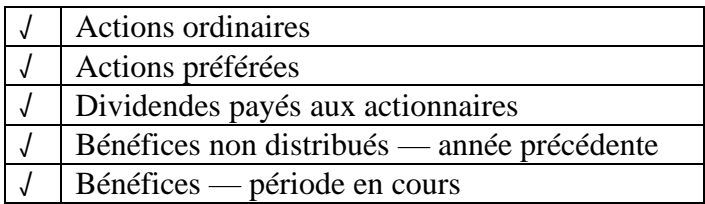

# *Exemple A4-13 :* Société à propriétaire unique

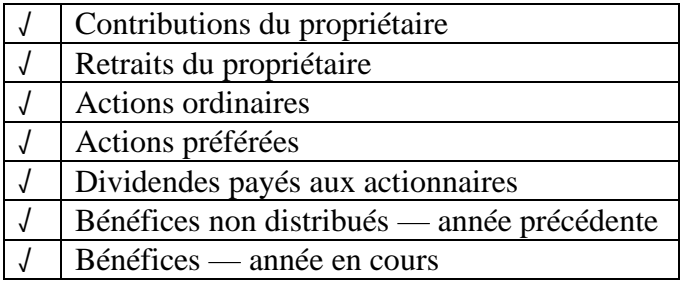

# **LISTE DE VÉRIFICATION**

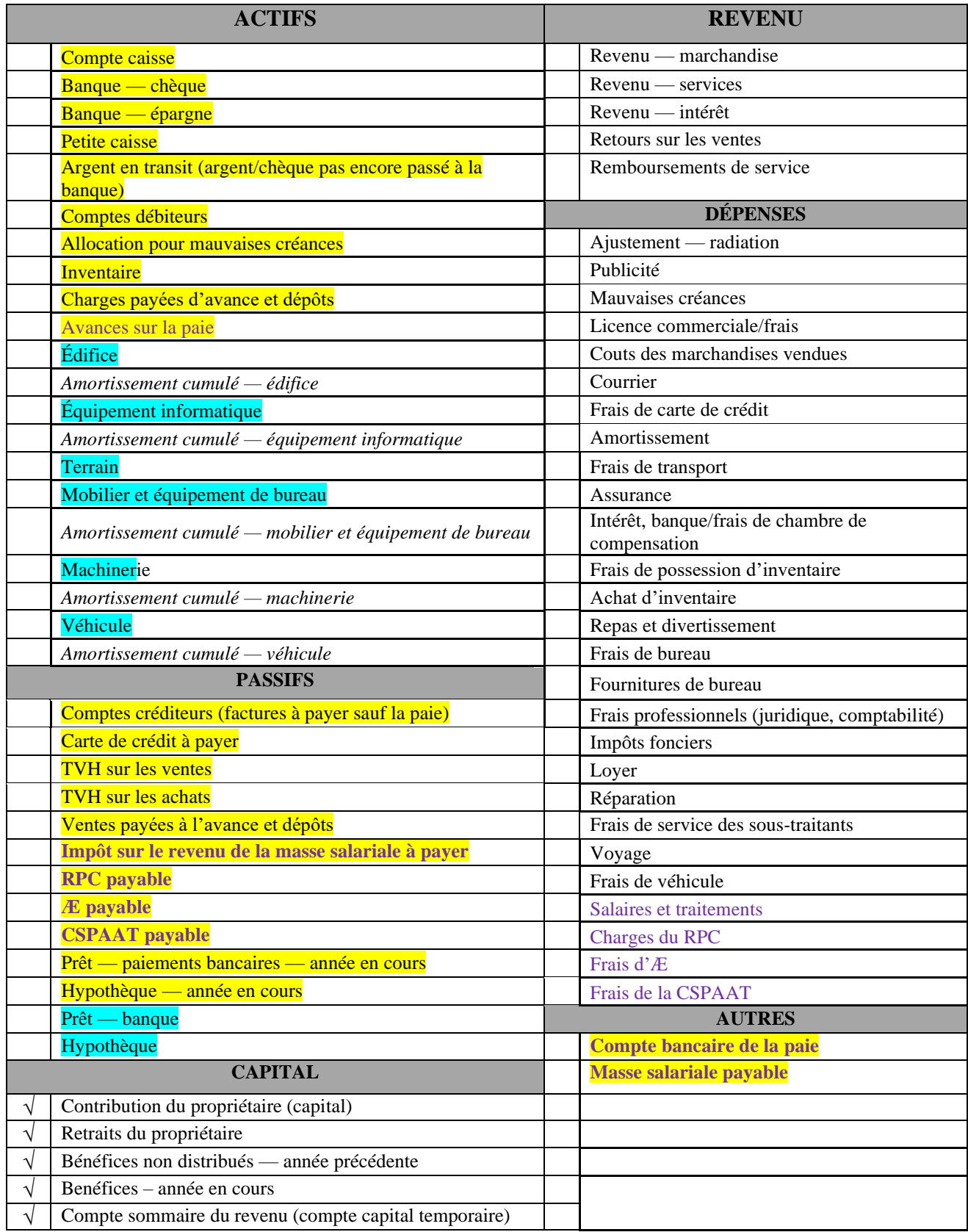

*KATWO Consulting, a Division of KATWO INC.* © 2022 Page 44

# **ÉTAPE 7 But : attribuer une plage de numéros à chacune des cinq catégories de groupes de comptes**.

Choisissez l'un des deux ensembles typiques de plages de numéros de compte affichés entre parenthèses dans l'exemple ci-dessous. L'instruction continuera à utiliser le premier ensemble, car c'est l'ensemble généralement utilisé dans les logiciels de comptabilité, ce qui facilitera la conversion en logiciel de comptabilité à l'avenir si vous le souhaitez.

# *Exemple A4-14 :* Plages de comptes

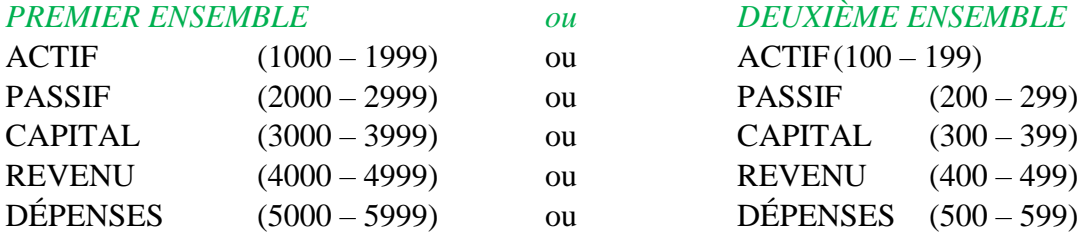

# **Sous-groupes**

# **ÉTAPE 8 But : Passez en revue votre liste de vérification des comptes pour le sousgroupement.**

Avant de finaliser votre liste de comptes et de les numéroter, vous allez identifier si des comptes doivent être classés dans un **sous-groupe**. Posez-vous la question suivante :

# *Est-ce que connaitre la valeur de ce qui est reçu ou payé pour (article) va influencer la planification et la prise de décisions ?*

Si la réponse est « oui », que **des informations plus détaillées** soient nécessaires pour prendre des décisions clés concernant votre entreprise ou les opérations de votre entreprise, vous diviserez **un compte** général **en sous-groupe de comptes plus petits.** Les comptes plus petits deviennent un **sous-groupe** sous le compte d'origine pour atteindre cet objectif. Le **compte d'origine qui est décomposé est appelé le compte parent** des comptes sous-groupes.

*Exemple A4-15* : Sous-regroupement des dépenses de véhicule

#### **Dépenses de véhicule sous-groupées (ne pas utiliser)** *[Compte parent des dépenses de véhicule]*

Véhicule — essence Véhicule — assurance Véhicule — stationnement Véhicule — entretien Véhicule — réparations

#### Véhicule — immatriculation

Passez en revue chacun de vos comptes, déterminez lesquels (le cas échéant) doivent être sousgroupes, puis prenez votre liste de vérification des comptes pour les comptes sous-groupes. Assurez-vous de lire toute cette section avant de commencer la tâche. Notez que les numéros de compte sont inclus dans l'exemple suivant uniquement pour vous aider à comprendre le sousgroupe, l'organisation des comptes et la façon dont les comptes financiers peuvent être organisés pour tirer les informations nécessaires à la prise de décisions commerciales. L'attribution des numéros de compte sera couverte plus tard.

#### *Exemple A4-16 :* Compte de frais de véhicule

Si une entreprise a un véhicule, le propriétaire veut peut-être seulement un compte nommé « dépenses de véhicule » où toutes les dépenses pour le véhicule seraient enregistrées. Toutefois, si l'entreprise possède plus d'un véhicule et si la connaissance de renseignements détaillés sur les dépenses du véhicule est importante pour les décisions opérationnelles clés de l'entreprise (p. ex., une entreprise de messagerie), le propriétaire peut vouloir créer un sous-groupe de comptes précis sous une allocation de dépenses de véhicule parent. Le compte de frais de véhicule est réparti en identifiant un compte précis pour chaque type de dépense de véhicule que l'entreprise subira, tel que : Véhicule - essence, Véhicule - assurance, Véhicule — stationnement, Véhicule - entretien, Véhicule - réparations et immatriculation du véhicule, comme indiqué dans l'exemple précédent. La configuration de ce sous-groupe de comptes permettra au propriétaire de suivre, de surveiller et de rendre compte du cout total de chaque type de dépense de véhicule.

Le compte de frais de véhicule (p. ex., 5110) est réparti et un compte distinct est créé pour chaque type de dépenses de véhicule subies par l'entreprise. Ces comptes sont répertoriés sous l'allocation de dépenses de véhicule parent en tant que sous-groupe. Chacun des comptes du sous-groupe se verrait attribuer des numéros uniques qui sont énumérés en ordre croissant (p. ex., 5111 Véhicule — essence ; 5120 Véhicule - assurance, 5121 Véhicule - stationnement, etc.). Au besoin, les comptes sous-groupes (p. ex., 5111 Véhicule — essence) peuvent être subdivisés davantage afin de créer des comptes pour chaque type d'élément (p. ex., l'essence achetée pour les véhicules de l'entreprise), comme l'illustre la section en bleu.

La section Dépenses du plan comptable pour cet exemple d'entreprise serait comme suit :

**DÉPENSES (5000 – 5999)** *[Groupe de comptes et plage de numéros de compte attribués]*

- **5110 Dépenses de véhicule sous-groupes (ne pas utiliser)** *[Compte parent des dépenses de véhicule]*
	- 5111 Véhicule sous-groupe carburant (ne pas utiliser) *[Compte parent des dépenses en carburant du véhicule]*
		- 5112 Carburant essence
		- 5113 Carburant diésel
		- 5114 Carburant propane
	- 5120 Véhicule assurance
	- 5121 Véhicule stationnement

5122 Véhicule — entretien 5123 Véhicule — réparations 5124 Véhicule — immatriculation

# **5150 Utilities**

*Observez,*

1. Les numéros de compte 5115 à 5119 n'ont pas été attribués et il y a un écart dans la numérotation entre 5124 Immatriculation du véhicule et l'allocation de dépenses suivante répertoriée 5150 Services publics. Pour améliorer l'organisation des comptes, des écarts entre les numéros de compte attribués peuvent être laissés au cas où d'autres comptes devraient être ajoutés à l'avenir.

2. Les mots « (ne pas utiliser) » ont été inscrits à côté du compte-parent, « 5110 Dépenses de véhicule sous-groupe » et compte-parent « 5111 Véhicules – carburant sous-groupe ». Cela s'explique par le fait que toutes les opérations de dépenses prévues pour chacun de ces deux comptes ont été énumérées dans leurs comptes sous-groupes respectifs. *Utilisez les mots « (ne pas utiliser) » comme un rappel lors de la tenue de livres de ne pas entrer de transactions de dépenses sous un compte parent qui a été décomposé en comptes distincts*.

À partir de cet exemple, nous pouvons dire que le propriétaire veut être en mesure d'accéder facilement à des informations plus détaillées sur les dépenses de véhicule de l'entreprise, en particulier le montant dépensé en carburant, en assurance, en stationnement, en entretien, en réparations et en immatriculation. De plus, au lieu de connaitre le total des dépenses en carburant, ce propriétaire veut savoir combien d'argent est dépensé pour chaque type de carburant que le parc de véhicules de l'entreprise utilise. Toutes les transactions de dépenses en carburant ne doivent être enregistrées que dans l'un des trois comptes sous-groupes (c.-à-d. 5112, 5113 ou 5114) selon le type de carburant acheté. D'autres types de transactions de dépenses de véhicules pour le parc automobile doivent être inscrits dans l'un des comptes restants (c.-à-d. 5120, 5121, 5122, 5123 ou 5124) selon le cas.

# **Des renseignements détaillés sur les comptes éclairent la prise de décisions**

D'après l'exemple de « Dépenses de véhicule » ci-dessus, nous pouvons déduire que le propriétaire veut savoir combien de fonds sont dépensés pour chaque type de carburant utilisé par les véhicules de l'entreprise. Ce propriétaire peut utiliser les renseignements sur le carburant et les renseignements des autres comptes de dépenses du véhicule au besoin pour prendre des décisions concernant l'achat et l'utilisation de véhicules pour l'entreprise.

*Exemple A4-17* : Si les véhicules au diésel coutent systématiquement plus cher pour le carburant, l'entretien et la réparation que les véhicules à essence ou au propane, le propriétaire peut décider de vendre les véhicules diésel et de les remplacer par des véhicules à essence ou au propane afin de réduire les dépenses.

Si l'entreprise n'a qu'un seul véhicule ou un parc de véhicules qui utilise un type de carburant, le compte de carburant ne serait pas sous-regroupé en comptes distincts. Tout le carburant serait passé en charges dans le compte 5111 « Véhicule – carburant » et les comptes numérotés de 5112 à 5114 indiqués dans l'exemple A1-16 ne seraient pas inclus dans le PC de l'entreprise.

*Exemple A4-18* : Lors de l'examen du compte Véhicule – réparations, le propriétaire constate que le cout total des réparations augmente plus que prévu. Dans le but de réduire les dépenses, le propriétaire peut décider d'explorer des solutions de rechange telles que (a) l'achat de services de mécanicien par l'intermédiaire d'un autre mécanicien qualifié qui facture des frais moins élevés par heure de service ; (b) s'il est plus efficace financièrement d'embaucher un mécanicien sur le personnel ou (c) augmenter les frais pour couvrir les couts croissants (par exemple, augmenter le montant des frais de livraison). Si les paiements pour les réparations de véhicules avaient été regroupés avec d'autres dépenses de véhicule dans un compte général de dépenses de véhicule, le propriétaire n'aurait pas facilement accès au montant total dépensé pour les réparations de véhicules. Il devrait chercher toutes les opérations de décaissement de fonds antérieures pour que chacune des dépenses de réparation soit déterminée et totalisée.

*Exemple A4-19 :* Chez ABC Connections, Dave fait le suivi des revenus de chacun des deux services (rédaction, conception Web) offerts. Il crée deux comptes de revenus appelés « Revenu — rédaction » et « Revenu — Conception Web » et leur attribue des numéros de compte uniques. Dave surveille les revenus de chaque source et utilise ces renseignements ainsi que d'autres renseignements qu'il recueille sur demande pour prendre des décisions quant à savoir s'il faut continuer à offrir deux types de services (c.-à-d. une décision au sujet de l'entreprise), ou combien il passe de temps entre les deux services offerts (c.-à-d. une décision sur les opérations) afin de maximiser les revenus pour l'entreprise. *Créez des comptes de revenus distincts, ne faites pas de sous-groupes d'un compte de revenu parent.*

Bien qu'un accès plus facile à des informations plus détaillées soit l'avantage d'un plus grand nombre de comptes, comme mentionné précédemment, le système de comptabilité devient malheureusement de plus en plus complexe à mesure que les comptes sont ajoutés. *S'abstenir de créer des comptes sous-groupes lorsque des informations détaillées ne sont pas essentielles aux activités commerciales clés ou à la prise de décisions.*

Exemple *A4-20 :* Des comptes distincts ou un sous-groupe de comptes pour suivre les dépenses de différents types de fournitures de bureau augmenteraient non seulement inutilement le temps et la complexité de la tenue de livres; dans l'ensemble, il est peu probable que ce niveau de détail éclaire mieux la prise de décisions que si toutes les transactions avaient été enregistrées dans un compte général nommé « Fournitures de bureau ». Les petites entreprises qui ont un budget limité ont tendance à acheter des fournitures de bureau au besoin et de nombreux propriétaires surveillent les ventes lorsqu'ils effectuent des achats. Il suffit habituellement de disposer de renseignements sur le montant total dépensé en fournitures de bureau à partir d'un seul compte de dépenses en fournitures de bureau pour prendre des décisions opérationnelles concernant la budgétisation des fournitures de bureau.

Les PC des petites entreprises comprendront les allocations de dépenses avec des comptes généralisés nommés « Fournitures de bureau » (p. ex., pour l'encre, le papier, les dossiers, les trombones, etc.) et les dépenses de bureau (p. ex., pour les services publics, le téléphone, les abonnements, etc.). Si vous ne savez pas si un article est une fourniture ou une dépense, cherchez sur Internet pour des exemples.

# **ÉTAPE 9 But : finaliser votre liste de comptes**

Maintenant que vous avez terminé d'identifier tous les comptes généraux et les sous-groupes de comptes nécessaires à votre entreprise, vous allez procéder à la création de votre PC à l'aide de votre liste de vérification finale produite à la fin de l'ÉTAPE 8.

À l'aide d'un stylo et 3 feuilles de papier, dont deux sont coupées en deux. Utilisez une feuille complète pour les dépenses.

a) Écrivez chaque nom de groupe de comptes et plage de numéros attribués (à partir de l'étape 7) en haut de chaque page, comme indiqué ci-dessous :

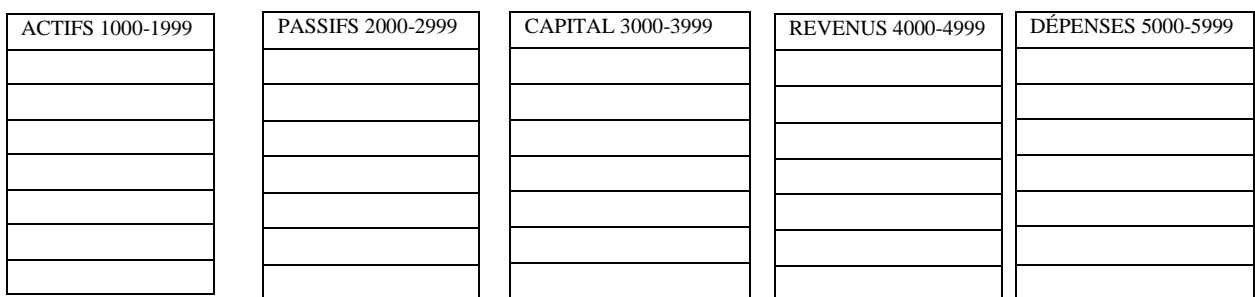

# *Exemple A4-21* **:** Préparation de la mise en page

b) Pour chaque groupe de comptes, répertoriez tous les comptes et sous-groupes de comptes de la liste de vérification que vous avez créée à l'étape 8. Veillez à ne pas manquer les comptes que vous avez identifiés et assurez-vous de laisser de l'espace à gauche de chaque nom de compte.

N'oubliez pas,

- i) Pour les **groupes de comptes d'actif et de passif**, assurez-vous de **toujours** énumérer les sous-groupes de comptes courants (c.-à-d. les comptes en surbrillance jaune) **avant les comptes à long terme** (c.-à-d. les comptes en surbrillance bleus)
- ii) Le **compte d'amortissement cumulé** doit être inscrit **directement sous son actif à long terme connexe**
- iii) Le compte de la TVH payée sur les achats devrait toujours suivre le compte de la TVH facturée sur les ventes, car ces deux comptes sont utilisés pour produire la TVH auprès de l'ARC

iv) Gardez les comptes liés à la paie du passif énumérés ensemble, et les comptes liés à la paie de dépenses énumérés ensemble

# *Exemple A4-22 :* Mise en page

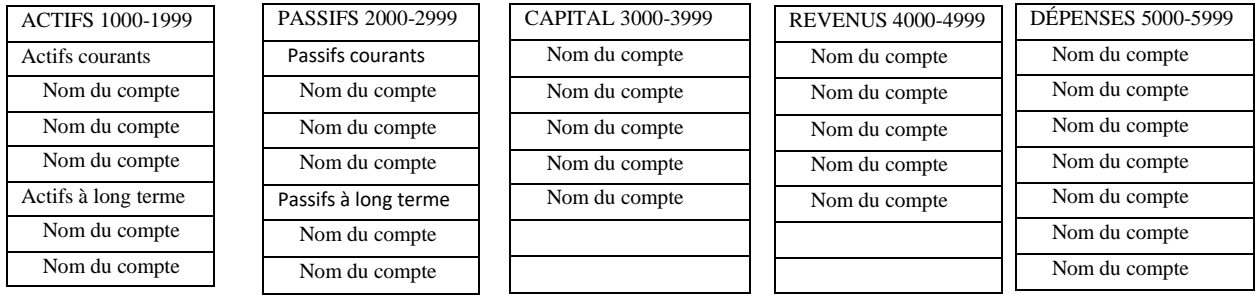

Il n'est pas nécessaire de classer les comptes en ordre alphabétique. Cependant, tout en maintenant les exigences identifiées dans les étapes ci-dessus, la rédaction ultérieure des comptes dans l'ordre alphabétique peut aider à les localiser plus facilement. Au lieu de placer les comptes par ordre alphabétique, certaines personnes préfèrent les placer les comptes en plaçant ceux qui devraient être utilisés plus fréquemment avant ceux qui devraient être utilisés moins fréquemment.

*TÂCHE FACULTATIVE :* Si vous souhaitez classer vos comptes par ordre alphabétique, procédez comme suit :

- i. Classer les comptes par ordre alphabétique sous « Actif à court terme ».
- ii. Alphabétiser les comptes d'actifs sous « Actif à long terme » en gardant le compte d'amortissement cumulé directement sous l'actif à long terme auquel il se rapporte.
- iii. Classer les comptes par ordre alphabétique sous passif à court terme.
- iv. Classer les comptes par ordre alphabétique sous passif à long terme et voir « vii » ci-dessous.
- v. Alphabétiser les comptes énumérés sous chacun des comptes d'actions et des comptes de revenus. *Laissez le compte sommaire de revenu au bas de votre liste de comptes de CAPITAL.*
- vi. Alphabétiser les comptes énumérés sous « Dépenses » en s'assurant de conserver les comptes sous-groupes ensemble qui peuvent ensuite être énumérés par ordre alphabétique dans le sous-groupe comme indiqué ci-dessous et voir « vii » cidessous.

*Exemple A4-23 :* Alphabétiser dans le sous-groupe

**DÉPENSES (5000 – 5999)**

**Dépenses de véhicule sous-groupées** (ne pas utiliser) *[Compte parent des dépenses de véhicule]*

Véhicule – Sous-groupe Carburant (à ne pas utiliser) *[Compte parent des dépenses en carburant pour véhicule]* Carburant — diésel Carburant — essence Carburant — propane Véhicule — assurance Véhicule — entretien Véhicule — immatriculation Véhicule — réparations Véhicule — stationnement

vii) Si vous avez des employés, conservez également tous vos comptes de passif liés à la paie ensemble et tous vos comptes de dépenses salariales ensemble, en alphabétisant les comptes comme indiqué ci-dessous :

*Exemple A4-24 :* Conserver les comptes de paie ensemble et classez-les en ordre alphabétique

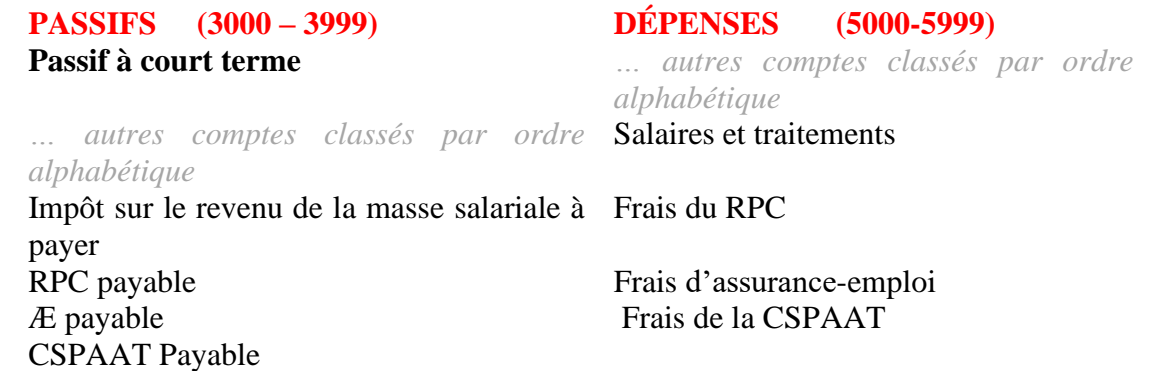

# **ÉTAPE 10Objet : Attribuez un numéro unique à chaque compte à partir de la plage de numéros de compte désignés à ce groupe de compte.**

A) À l'aide des plages de numéros de compte pour chaque groupe de comptes (p. ex., ACTIFS, PASSIFS, CAPITAL, REVENUS et DÉPENSES), attribuez des numéros à chacun de vos comptes énumérés dans l'ordre chronologique, en vous assurant de laisser des écarts entre les numéros si d'autres comptes sont ajoutés à l'avenir. *Bien que des incréments de 10 aient généralement été utilisés dans l'exemple 38 ci-dessous, un écart par incréments de 20 est généralement suffisant pour tout compte futur nécessaire. Laissez un écart de 100 entre les numéros de compte pour les dépenses de bureau et les fournitures de bureau pour aider à différencier et à réduire les erreurs typographiques.* 

*Exemple A4-25 :* Numérotation des comptes

**ACTIF 1000-1999**

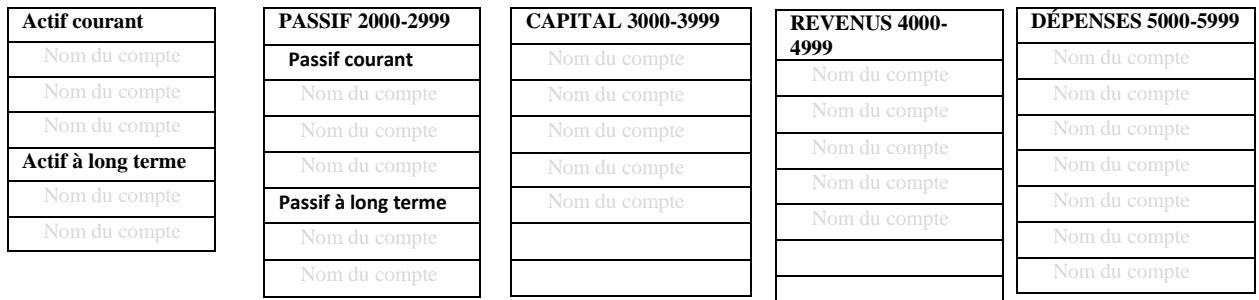

B) Une fois que toute la numérotation unique est terminée *(un numéro de compte ne doit jamais être attribué à plus d'un compte),* organisez vos cinq pages sur une surface plane comme indiqué ci-dessous :

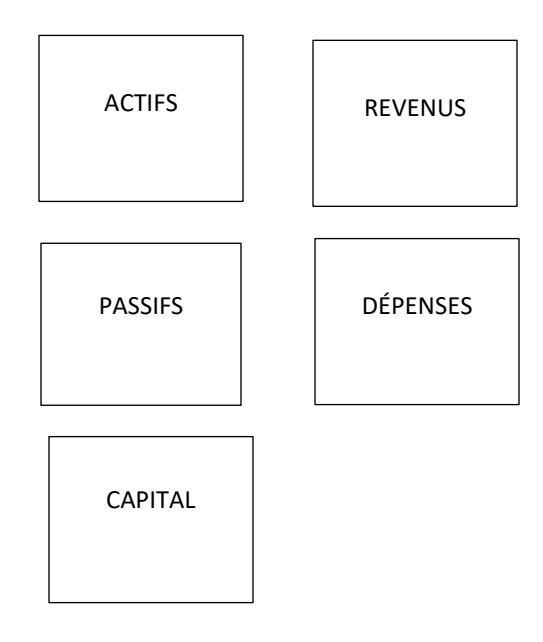

# C) Prenez une nouvelle page et mettez le titre **PLAN COMPTABLE**

D) Très soigneusement, transférez toutes les informations de votre entreprise de vos cinq pages comme indiqué dans B) ci-dessus sur votre page de PLAN COMPTABLE. Une fois cela fait, à l'exception des marques « Contra », votre PC devrait apparaitre semblable à celui de l'exemple 3-6 ci-dessous :

A2Z CONSULTING

PLAN COMPTABLE

# **ACTIFS 1000 — 1999**

# **Actifs courants**

1000 Sous-groupes comptes bancaires (ne pas utiliser) 1011 compte espèces 1012 compte provision 1020 Argent en transit 1030 Comptes débiteurs 1035 Allocation pour comptes douteux (contrepartie) 1040 Charges payées d'avance

## **Actifs à long terme**

1510 Équipement informtatique

- 1511 Amortissement cumulé informatique (contrepartie)
- 1520 Fourniture et équipement de bureau

1521 Amortissement cumulé F et É de bureau (contrepartie)

#### **PASSIFS 2000 — 2999**

#### **Passifs courants**

2010 Comptes fournisseurs 2020 TVH sur les ventes 2040 TVH sur les achats (contrepartie)

2050 Ventes prépayées/dépôts 2060 Remboursement de prêt — année courantes

#### **Passifs à long terme**

2500 Prêt — banque

# **CAPITAL 3000 — 3999**

3000 Contribution du propriétaire 3010 Retraits du propriétaire (contrepartie) 3020 Bénéfices non-répartis — année précédentes 3030 Revenus de l'année en cours 3999 Compte du sommaire des revenus

# **REVENU 4000 — 4999**

4010 Revenu — formation 4020 Revenu — consultation 4030 Revenu — intérêt 4040 Remboursements de service (contrepartie) 4999 Revenu divers

# **DÉPENSES 5000 — 5999**

5010 Publicité 5020 Créances douteuses 5030 Frais de licence commerciale 5040 Frais de carte de crédit 5050 Dépenses d'amortissement 5060 Frais d'impôts 5070 Assurance — professionnelle 5080 Intérêt et banque/honoraire pour chambre de compensation 5090 Repas et divertissement 5100 Dépenses de bureau 5200 Fournitures de bureau 5300 Frais professionnels 5310 Frais d'association professionnelle 5320 Frais de sous-traitants 5330 Voyage 5999 Dépenses diverses

Félicitations ! Vous avez créé votre plan comptable !

# **Bibliographie**

<span id="page-53-0"></span>Barker, B.C.W. (2001). Basic Bookkeeping (4<sup>th</sup> Ed.). Scarborough : Nelson Thomson Learning, a division of Thomson Canada Limited.

Boyd, K. W. et. al. (2018). Accounting All-In-One for dummies. (2nd Ed.). New Jersey : John Wiley & Sons, Inc.

Epstein L. & Laurin C. (2013). Bookkeeping for Dummies. (2nd Ed.) Mississauga : John Wiley & Sons Canada, Ltd.

Hart-Fanta, L. (2011). Accounting DeMystified. (2nd Ed.) USA : The McGraw-Hill Companies, Inc.

Wegren-Debre, W. (2020). Bookkeeping in Canada: A Comprehensive Learning Guide to the Fundamental. North Haven, CT: Marge Wegren-Debre.

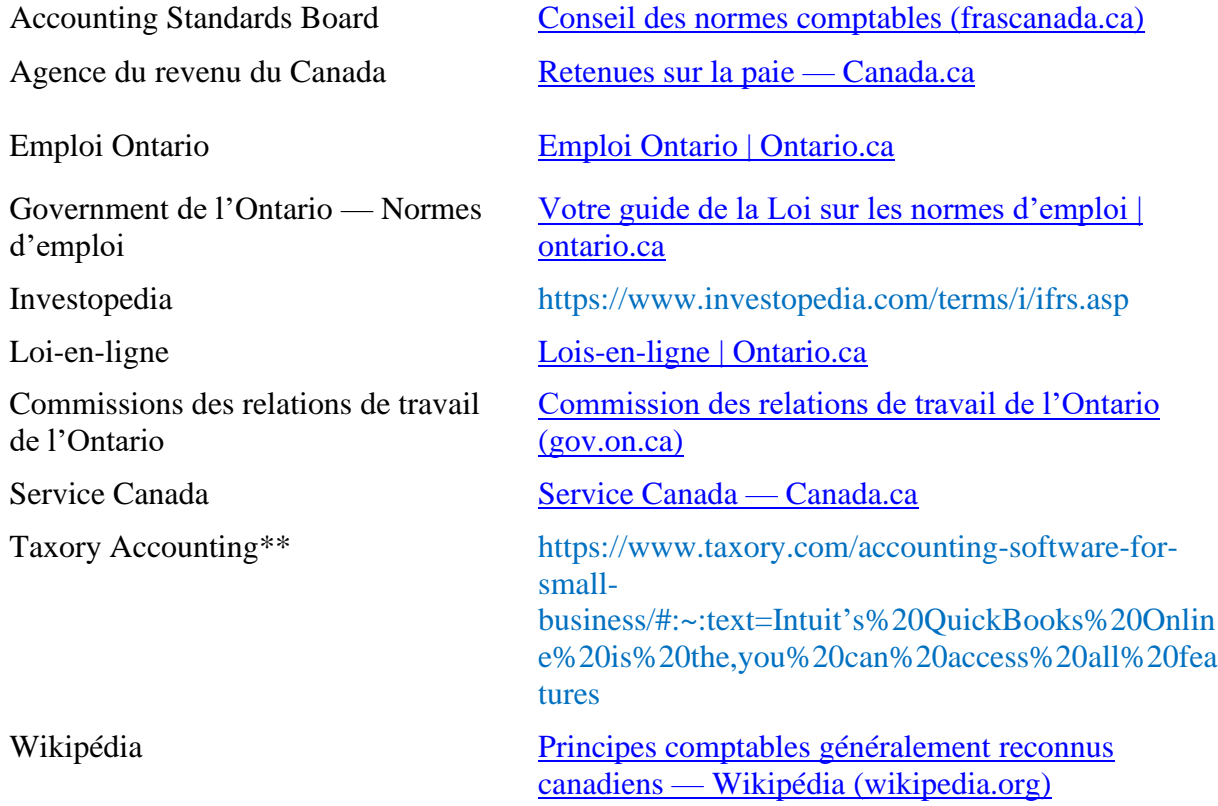

\*\* L'inclusion de Taxory est précise à l'information de blogue que les lecteurs peuvent trouver utile et ne doit pas être considérée comme une recommandation pour la société ou ses services, l'auteur et la SDÉG sont sans opinion à cet égard.

Si vous avez des commentaires constructifs sur ce livret ou des suggestions de sujets de futurs livrets, n'hésitez pas à les partager avec les bonnes personnes de la SDÉG qui travaillent avec diligence pour rendre les ressources disponibles pour soutenir le développement des entreprises locales.

*Le présent livret sur la tenue de livres pour les petites entreprises de l'Ontario et le Guide de tenue de livres qui l'accompagne sont conçus pour fournir des renseignements exacts sur le sujet visé et ne visent pas à remplacer ni contourner les exigences de la législation, de la comptabilité ou de l'ARC. Il est fourni sans garantie et il est entendu que ni l'auteur ni la Société du développement économique de Greenstone ne sont engagés dans la prestation de services juridiques ou comptables. Si des conseils juridiques ou une assistance comptable experte sont nécessaires, les services d'un professionnel compétent doivent être sollicités. Les noms utilisés dans ce livret sont fictifs. Les noms, les personnages, les entreprises, les lieux, les évènements et les situations sont, soit des produits de l'imagination de l'auteur, ou des personnages culturels utilisés de manière fictive. Toute ressemblance avec des personnes vivantes ou décédées, ou des entreprises est purement fortuite.*